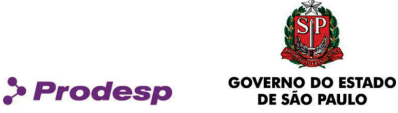

# ACORDO OPERACIONAL – LOTE 01

ACORDO OPERACIONAL QUE, ENTRE SI, CELEBRAM A COMPANHIA DE PROCESSAMENTO DE DADOS DO ESTADO DE SÃO PAULO – PRODESP E A CONTRATADA, CONFORME DISPOSTO NA CLÁUSULA II, III e IV DO CONTRATO PRO.00.7957 FIRMADO PELAS PARTES EM 27 DE SETEMBRO DE 2022.

#### ACORDO OPERACIONAL DO PRO.00.7957

Pelo presente instrumento, de um lado a COMPANHIA DE PROCESSAMENTO DE DADOS DO ESTADO DE SÃO PAULO – PRODESP, por seus representantes legais infra-assinados, doravante denominada simplesmente PRODESP, e de outro lado a CONTRATADA, representada por seus representantes legais ao final nomeados e assinados, doravante denominada CONTRATADA, já qualificados no CONTRATO PRO.00.7957, contrato firmado pelas Partes em 27 de setembro de 2022, têm, entre si, justo e acordado celebrar o presente ACORDO OPERACIONAL, através do qual ficam estabelecidos os procedimentos operacionais referentes à prestação do Serviço de Comunicação de Voz e Vídeo (SCV2) a serem observados pela CONTRATADA, pela PRODESP, pelos OES e pelas Unidades indicadas pelos OES, durante a vigência do Contrato.

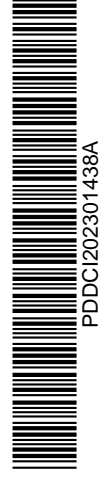

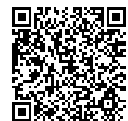

Assinado com senha por JEFERSON LACERDA - Especialista de Informática / GIC - 20/01/2023 às 11:07:18 e GUILHERME<br>JORGE LOURENÇÃO - Gerente / GIC - 20/01/2023 às 14:48:57.<br>Documento №: 62969946-7406 - consulta à autenticid https://www.documentos.spsempapel.sp.gov.br/sigaex/public/app/autenticar?n=62969946-7406

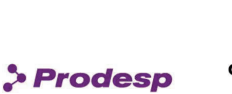

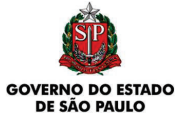

# ÍNDICE

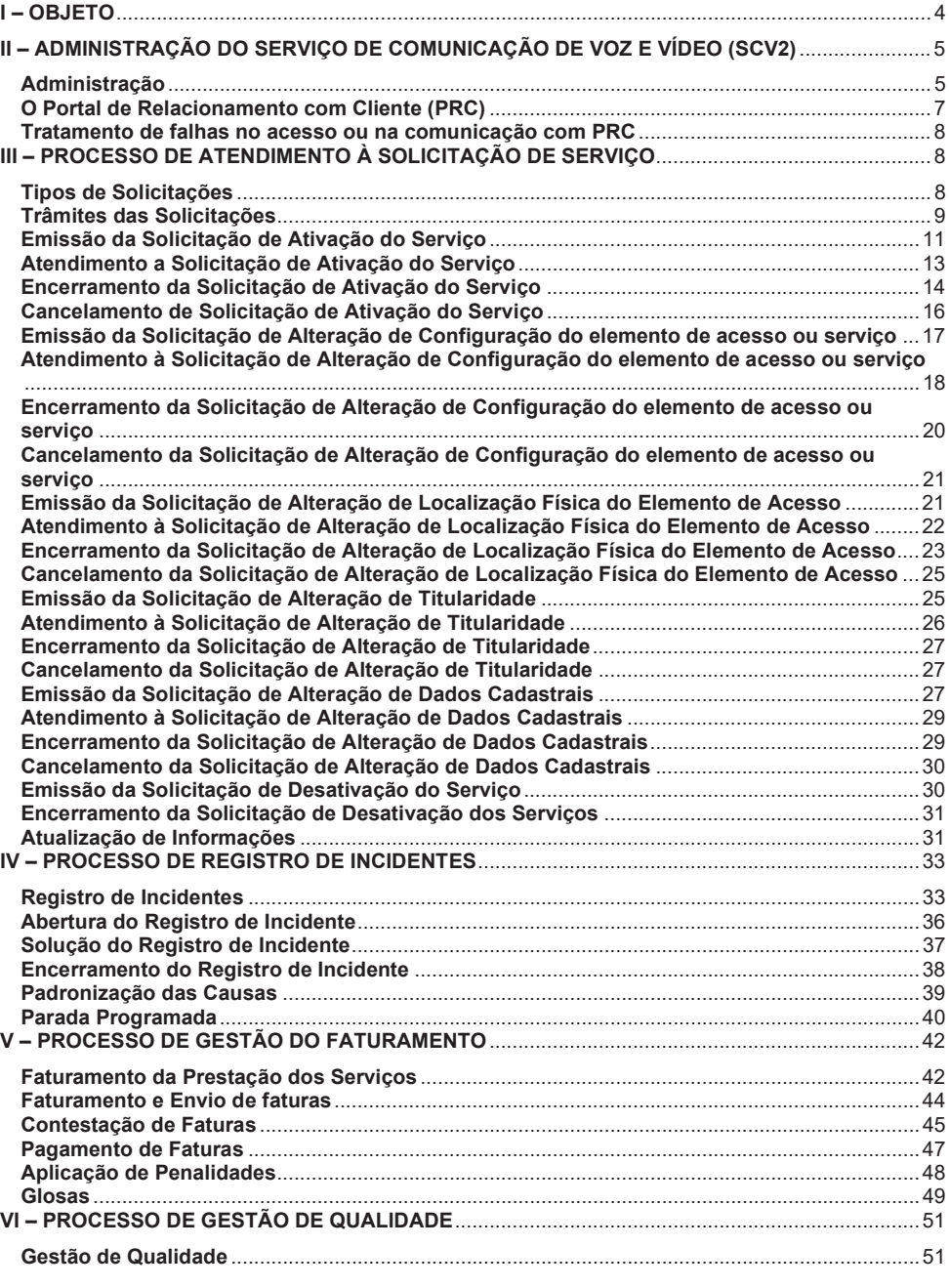

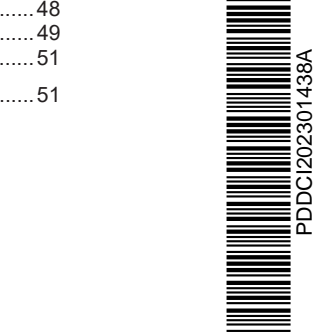

PDDCI202301438A

2/63<br>Rua Agueda Gonçalves, 240 - Taboão da Serra - SP - CEP 06760-900 – Tel.: (11) 2845-6000 (PABX)<br>Correspondência: Caixa Postal 25901 - CEP 05513-970 - SÃO PAULO - SP<br>www.prodesp.sp.gov.br - prodesp@prodesp.sp.gov.br

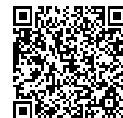

Assinado com senha por JEFERSON LACERDA - Especialista de Informática / GIC - 20/01/2023 às 11:07:18 e GUILHERME<br>JORGE LOURENÇÃO - Gerente / GIC - 20/01/2023 às 14:48:57.<br>Documento №: 62969946-7406 - consulta à autenticid

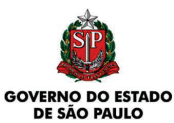

**S** Prodesp

Aplicação de Penalidades ................................................................................................................ 52 Pagamento de Penalidades ............................................................................................................. 52 Emissão de Termo de Compensação e Quitação de Débito ........................................................ 53 VII – INFORMAÇÕES DOS OES ........................................................................................................... 54 VIII – MONITORAMENTO DO SCV2..................................................................................................... 55 Regras e procedimentos para verificação do QoS ....................................................................... 56 IX – CENTRAL DE ATENDIMENTO DA CONTRATADA .................................................................... 57 X – RELATÓRIOS E FORNECIMENTOS DE INFORMAÇÕES ........................................................... 58 Relatórios do SCV2 .......................................................................................................................... 58 Logs de chamadas ........................................................................................................................... 59 CDR .................................................................................................................................................... 59 XI – ANEXOS ......................................................................................................................................... 60 ANEXO I – MODELOS DE TERMO DE ACEITE .................................................................................. 61 ATIVAÇÃO DO SERVIÇO ..................................................................................................................... 61 ALTERAÇÃO DE SERVIÇO .................................................................................................................. 62 ANEXO II – MODELO DO DOCUMENTO DE GMUD........................................................................... 63

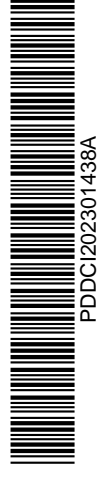

3/63 Rua Agueda Gonçalves, 240 - Taboão da Serra - SP - CEP 06760-900 – Tel.: (11) 2845-6000 (PABX)<br>Correspondência: Caixa Postal 25901 - CEP 05513-970 - SÃO PAULO - SP<br><u>www.prodesp.sp.gov.br</u> - prodesp@prodesp.sp.gov.br

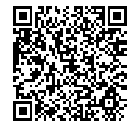

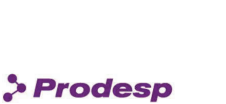

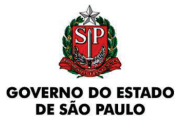

# I – OBJETO

- 1.1 O objeto do presente Acordo é o estabelecimento dos procedimentos operacionais a serem observados pela CONTRATADA, pela PRODESP, referida como solicitante ou como Administradora da Rede, pelos Órgãos/Entidades Signatários, denominados OES, que integram ou vierem a integrar a Rede INTRAGOV, referidos como solicitantes e pelas Unidades indicadas, durante a vigência do Contrato, conforme detalhamento que consta desse Acordo e de seus anexos.
	- 1.1.1 Unidade é a edificação, ou conjunto de edificações, onde esteja instalado um enlace de dados para a prestação do Serviço de Comunicação Multimídia (SCM) da Intragov para um OES.

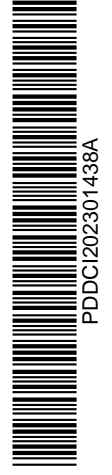

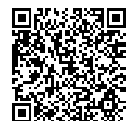

Assinado com senha por JEFERSON LACERDA - Especialista de Informática / GIC - 20/01/2023 às 11:07:18 e GUILHERME<br>JORGE LOURENÇÃO - Gerente / GIC - 20/01/2023 às 14:48:57.<br>Documento №: 62969946-7406 - consulta à autenticid https://www.documentos.spsempapel.sp.gov.br/sigaex/public/app/autenticar?n=62969946-7406

4/63 Rua Agueda Gonçalves, 240 - Taboão da Serra - SP - CEP 06760-900 – Tel.: (11) 2845-6000 (PABX) Correspondência: Caixa Postal 25901 - CEP 05513-970 - SÃO PAULO - SP

www.prodesp.sp.gov.br - prodesp@prodesp.sp.gov.br

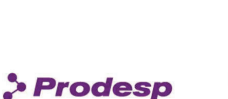

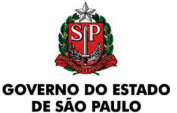

# II – ADMINISTRAÇÃO DO SERVIÇO DE COMUNICAÇÃO DE VOZ E VÍDEO (SCV2)

# Administração

- 2.1 Cabe à PRODESP, na qualidade de Administradora da Rede, a administração da Rede INTRAGOV, na qual está incluída a prestação do SCV2, e cabem aos responsáveis pelos OES as atividades inerentes à contratação e utilização do serviço prestado pela CONTRATADA.
- 2.2 Cabe à Administradora da Rede intermediar e deliberar quanto à solução sobre divergências que possam vir a ocorrer entre os OES e a CONTRATADA.
- 2.3 A Administradora da Rede e a CONTRATADA devem indicar um de seus empregados para atuar, respectivamente, como Administrador da Rede e Gestor da Rede.
- 2.4 As atividades realizadas pelo Administrador da Rede e pelo Gestor da Rede, bem como por profissionais sob sua orientação, devem ser acompanhadas através de reuniões gerenciais quinzenais a partir da assinatura deste documento e até o término da execução do Plano de Implantação e mensais após este período.
	- 2.4.1 A qualquer tempo, quando julgado necessária, reunião extraordinária pode ser agendada pelo Administrador da Rede ou pelo Gestor da Rede.
- 2.5 Nas reuniões periódicas, assim como nas extraordinárias, devem ser tratados os assuntos relevantes ao SCV2, dentre os quais:
	- · Acompanhamento do Plano de Implantação;
	- · Acompanhamento dos SLA do SCV2;
	- · Alterações no SCV2;
	- · Avaliação de incidentes com o SCV2.
- 2.6 A pauta dessas reuniões deve ser estabelecida pelo Administrador da Rede em conjunto com o Gestor da Rede, com antecedência mínima de 5 (cinco) dias corridos.

5/63<br>Rua Agueda Gonçalves, 240 - Taboão da Serra - SP - CEP 06760-900 – Tel.: (11) 2845-6000 (PABX)<br>Correspondência: Caixa Postal 25901 - CEP 05513-970 - SÃO PAULO - SP www.prodesp.sp.gov.br - prodesp@prodesp.sp.gov.br

2.7 Todas as reuniões realizadas devem ser documentadas através de Ata.

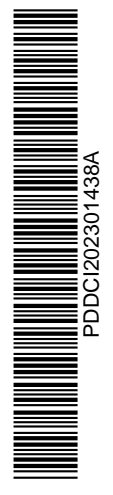

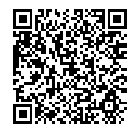

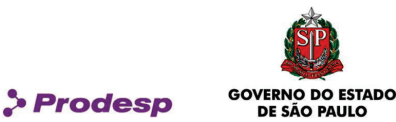

#### Escalonamento

- 2.8 Quando da existência de qualquer divergência entre os OES e a CONTRATADA, em não se chegando a um acordo, o assunto deve ser submetido a um escalonamento entre a Administradora da Rede e a CONTRATADA.
- 2.9 Os 4 (quatro) níveis de escalonamento destinados a solução de divergências seguem abaixo:

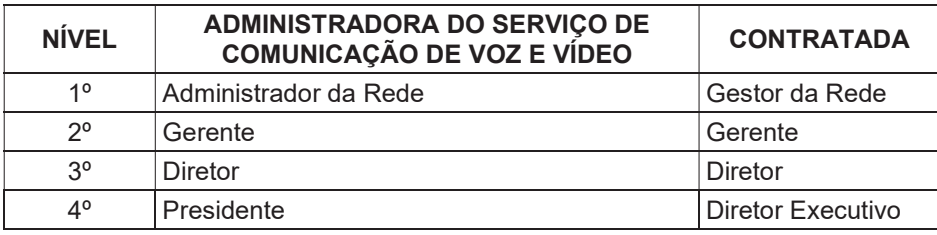

- 2.10 A lista de escalonamento entre as partes deve ser mantida atualizada através de correspondência oficial.
- 2.11 Em caso de incidente que afete total ou parcialmente o Sistema Central de Servidores do SCV2, a CONTRATADA deve disponibilizar uma sala de conferência (sala de guerra) na qual deverão estar presentes os responsáveis de suas equipes técnicas para a análise do evento e tomada de ações necessárias à mitigação e resolução do incidente.
	- 2.11.1 Após 15 minutos do registro do incidente que afete totalmente o Sistema Central de Servidores do SCV2 o Gestor da Rede e ao menos um profissional certificado nos elementos que compõem o Sistema de Servidores Centrais (conforme definido no capítulo VIII da Especificação Técnica do SCV2), deverão estar presentes na conferência;
	- 2.11.2 Após 30 minutos do registro do incidente que afete parcialmente o Sistema Central de Servidores do SCV2 o Gestor da Rede e ao menos um profissional certificado nos elementos que compõem o Sistema de Servidores Centrais (conforme definido no capítulo VIII da Especificação Técnica do SCV2), deverão estar presentes na conferência;
	- 2.11.3 Após 1 hora do registro do incidente o Gerente da CONTRATADA deverão estar presentes na conferência;
	- 2.11.4 Após 2 horas do registro do incidente o Diretor da CONTRATADA deverão estar presentes na conferência;

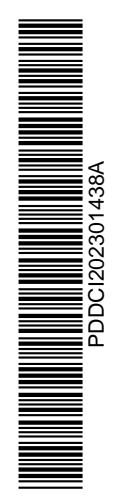

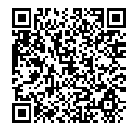

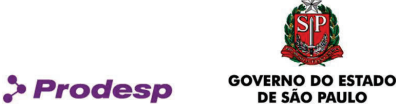

DE SÃO PALILO

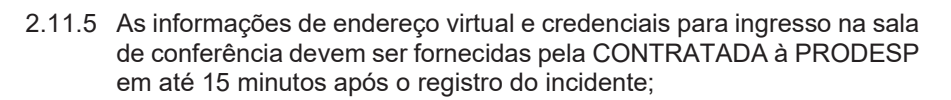

2.11.6 A PRODESP, seu preposto e/ou responsáveis pelo STFC com entroncamento centralizado deverão ter permissão para ingressar na conferência a qualquer momento.

#### O Portal de Relacionamento com Cliente (PRC)

- 2.12 Para o exercício das funções inerentes à administração do SCV2 a CONTRATADA, a Administradora da Rede e os OES farão uso do Portal de Relacionamento com Cliente (PRC).
- 2.13 O PRC é o sistema de processamento das informações utilizadas no relacionamento entre os OES, a Administradora da Rede e a CONTRATADA, que permite aos usuários do SCV2 executar, dentre outros, os seguintes procedimentos:
	- · Atendimento às Solicitações de Ativação ou Adição de Serviço;
	- · Cancelamento de Solicitação;
	- · Atendimento às Solicitações de Desativação de Serviço;
	- · Registro e acompanhamento de incidentes;
	- · Consultar as Solicitações, Alterações, Cancelamento, Desativações e Incidentes.
	- 2.13.1 A CONTRATADA deve atualizar as informações pertinentes aos processos previstos no PRC, utilizadas na prestação do serviço, tais como posições atualizadas relacionadas a atendimentos técnicos e status quanto à recuperação de falhas ao serviço prestado.
- 2.14 Com a finalidade de automação do relacionamento entre os OES, a Administradora da Rede e a CONTRATADA, ficam definidos os seguintes critérios para a gestão do SCV2:
	- 2.14.1 Os OES deverão utilizar o PRC para as Solicitações, Alterações, Cancelamentos e Desativações de Serviço e os Registros de Incidentes;
	- 2.14.2 A CONTRATADA deverá utilizar o PRC como cliente através de uma interface web para verificar as Solicitações, Alterações, Cancelamentos e Desativações de Serviço e os Registros de Incidentes.

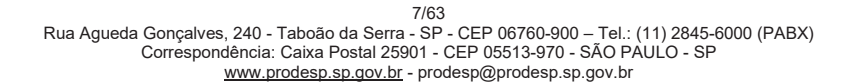

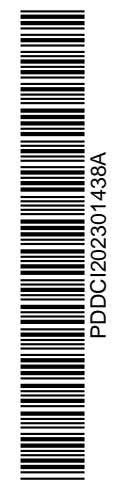

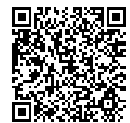

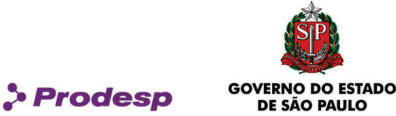

#### Tratamento de falhas no acesso ou na comunicação com PRC

- 2.15 A PRODESP é responsável pelos sistemas, equipamentos, aplicativos e interfaces, envolvidos no acesso ao PRC, e os supervisiona 24 (vinte e quatro) horas, todos os dias da semana, para garantir seu correto funcionamento.
- 2.16 A CONTRATADA disponibilizará número de telefone para contato com a sua central de atendimento, conforme consta no capítulo Central de Atendimento da CONTRATADA deste Acordo.
- 2.17 Para a integração (opcional) entre o PRC e os sistemas internos da CONTRATADA, o circuito dedicado ponto a ponto com redundância, os equipamentos, os sistemas e aplicativos são de responsabilidade da CONTRATADA e devem ser gerenciados pela mesma.

# III – PROCESSO DE ATENDIMENTO À SOLICITAÇÃO DE SERVIÇO

3.1 A Solicitação de Serviço é um processo previsto no PRC que permite aos OES formular, junto à CONTRATADA, suas demandas e à CONTRATADA consultar estas solicitações.

### Tipos de Solicitações

- 3.2 Através do PRC podem ser emitidas as seguintes Solicitações de Serviço:
	- 3.2.1 Solicitação de Ativação do Serviço: A finalidade desse tipo de Solicitação é a contratação do SCV2 para uma Unidade.
	- 3.2.2 Solicitação de Adição do Serviço: A finalidade desse tipo de Solicitação é a contratação de elementos de voz adicionais à uma unidade com o SCV2 ativo.
	- 3.2.3 Solicitação de Alteração de Configuração do elemento de acesso ou serviço: Essa Solicitação permite alterar a configuração do SCV2 individualmente para cada Unidade ou para todas as Unidades. Estão incluídas nesta solicitação alteração no plano de numeração, ativação e desativação da configuração de sobrevivência (contingência), mudança de endereço IP e configuração de parâmetros de Elemento de Acesso.

Solicitação de Alteração de Localização Física do Elemento de Acesso: Esse tipo de Solicitação permite mudar o local onde se encontra o Elemento

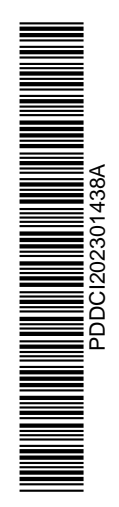

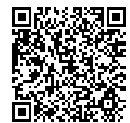

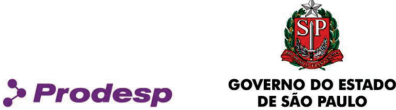

de Acesso (Gateway, telefone IP e ATA) de uma Unidade, dentro do mesmo endereço ou para um endereço distinto.

- 3.2.4 Solicitação de Alteração de Titularidade: Esse tipo de Solicitação permite alterar a titularidade do SCV2 (alteração de OES), o órgão pagador responsável pelo pagamento da fatura, o endereço de envio de fatura e a forma de pagamento e contatos (nome, telefone e e-mail);
- 3.2.5 Solicitação de Alteração de Dados Cadastrais: Esse tipo de Solicitação permite alterar os dados cadastrais de um ID, tais como: OES responsável pelo pagamento da fatura, endereço de envio de fatura, forma de pagamento e contatos (nome, telefone e e-mail).
- 3.2.6 Solicitação de Desativação do Serviço: Esse tipo de Solicitação visa encerrar a prestação do SCV2 contratado pela Unidade.

#### Trâmites das Solicitações

- 3.3 O atendimento a uma Solicitação pela CONTRATADA deve considerar os seguintes aspectos:
	- 3.3.1 O atendimento à Solicitação poderá percorrer um subconjunto ou a totalidade dos status padronizados que determina o fluxo do atendimento da mesma, descrita em cada tipo de Solicitação;
	- 3.3.2 A cada alteração do fluxo resulta na alteração de status da solicitação, devendo a CONTRATADA atualizar a solicitação no PRC;
	- 3.3.3 Quando da finalização do atendimento a uma Solicitação, o OES deve dar o aceite após a análise e aprovação dos resultados dos testes realizados em conjunto com a CONTRATADA, e atualizar a solicitação no PRC com o aceite.
		- 3.3.3.1 O procedimento de aceite não se aplica às solicitações de desativação do serviço, alteração de titularidade do SCV2 e de alteração de dados cadastrais.
		- 3.3.3.2 Caso o aceite seja recusado pelo OES, o mesmo deve justificar esta recusa no PRC e devolver a Solicitação para a CONTRATADA;
		- 3.3.3.3 Neste caso, se a CONTRATADA concordar com as alegações, deve efetuar as correções necessárias, proceder a novos testes e republicá-los para uma nova aceitação, caso

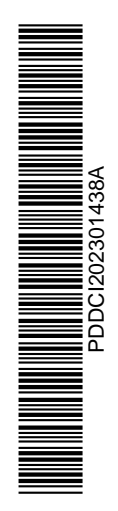

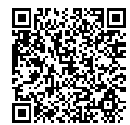

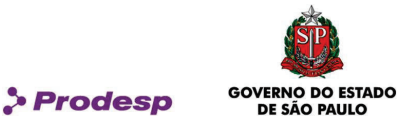

contrário deve interagir com o OES no sentido de que se efetive o aceite.

3.4 Para Solicitações de Desativação ou Alteração de Serviço, em que haja a necessidade da CONTRATADA retirar seus equipamentos, o OES ficará responsável pela guarda dos mesmos por um período de até 15 (quinze) dias corridos, contados do recebimento da Solicitação pela CONTRATADA.

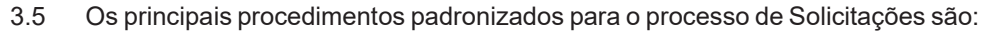

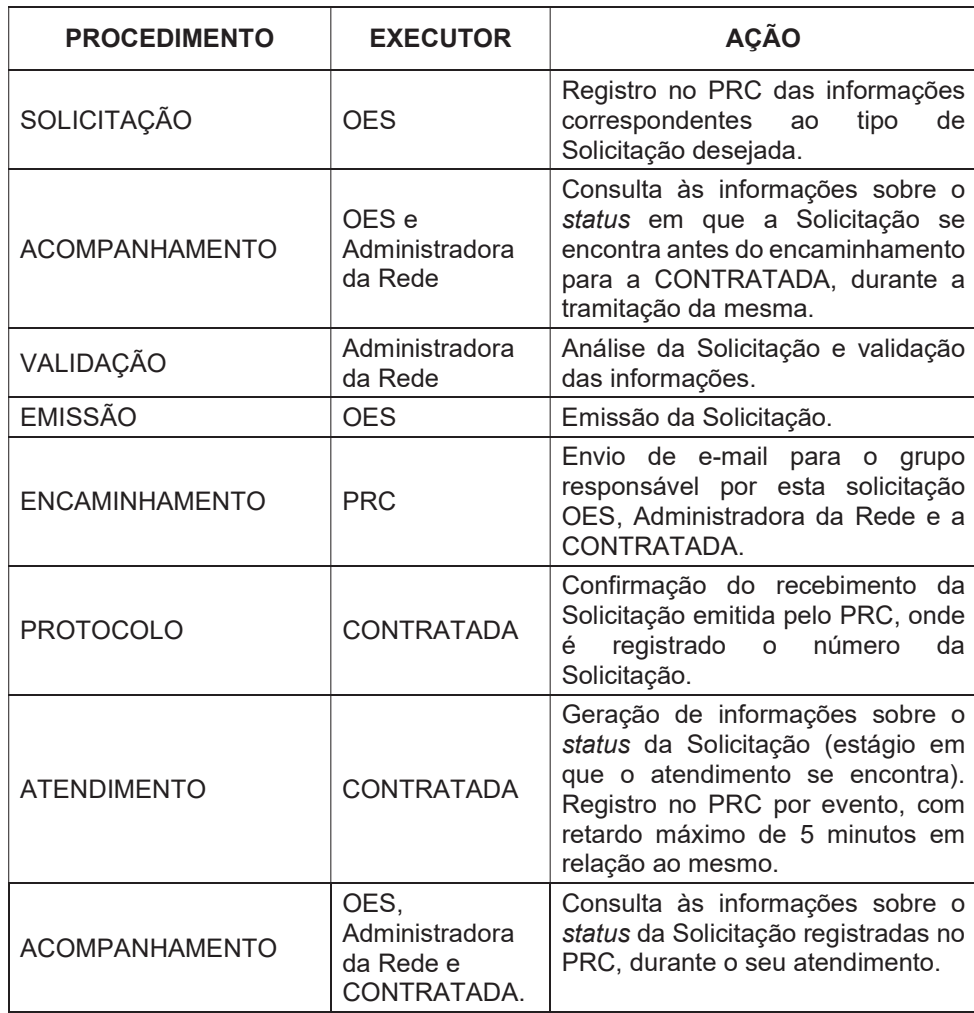

10/63<br>Rua Agueda Gonçalves, 240 - Taboão da Serra - SP - CEP 06760-900 – Tel.: (11) 2845-6000 (PABX)<br>Correspondência: Caixa Postal 25901 - CEP 05513-970 - SÃO PAULO - SP<br>www.prodesp.sp.gov.br - prodesp@prodesp.sp.gov.br

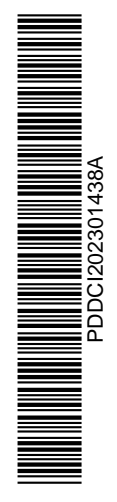

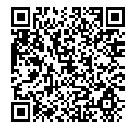

Assinado com senha por JEFERSON LACERDA - Especialista de Informática / GIC - 20/01/2023 às 11:07:18 e GUILHERME<br>JORGE LOURENÇÃO - Gerente / GIC - 20/01/2023 às 14:48:57.<br>Documento №: 62969946-7406 - consulta à autenticid

https://www.documentos.spsempapel.sp.gov.br/sigaex/public/app/autenticar?n=62969946-7406

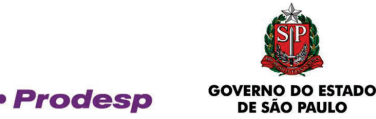

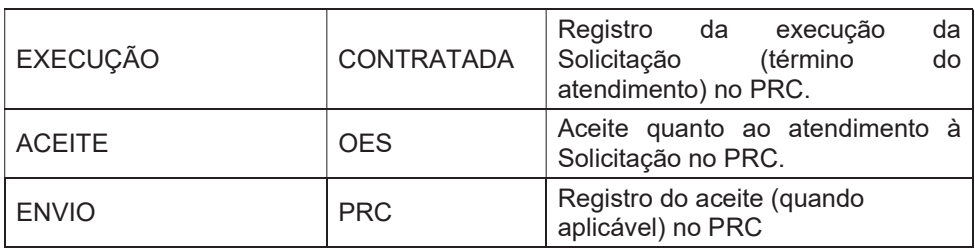

#### Emissão da Solicitação de Ativação do Serviço

- 3.6 A Solicitação de Ativação do Serviço é o instrumento utilizado pelo OES para a contratação da prestação do SCV2 junto à CONTRATADA;
- 3.7 As informações relativas à contratação do SCV2 para a Unidade são definidas através da Solicitação e devem ser consideradas pela CONTRATADA para o dimensionamento do Elemento de Acesso a ser instalado.
- 3.8 Para toda Solicitação de Ativação do Serviço será atribuído pelo PRC, um número único de identificação, denominado ID.
- 3.9 O ID é mantido como identificador do serviço ativado e deve ser utilizado como referência deste serviço no relacionamento entre CONTRATADA e OES contratante, para atendimento, dentre outros, aos seguintes procedimentos:
	- · Acompanhamento do status do ID e de futuras Solicitações para o mesmo;
	- · Obtenção de informações referentes a faturamento, monitoramento e desempenho do ID;
	- · Abertura de registro de incidente para o ID;
	- · Solicitação de emissão de relatórios específicos para o ID.
- 3.10 O ID é composto por um número de, no mínimo, 5 (cinco) dígitos numéricos para identificação da contratação do serviço SCV2.
- 3.11 O número do ID será mantido, mesmo com a desativação do serviço, para fins de registro histórico das suas movimentações.
- 3.12 As informações mínimas que constam neste tipo de Solicitação são descritas a seguir:

3.12.1 Dados do Solicitante

- · Órgão signatário;
- · Nome do solicitante;

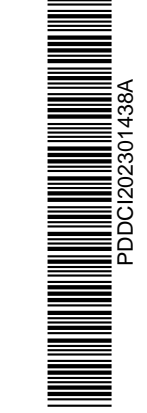

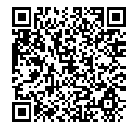

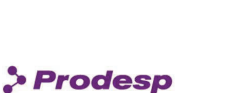

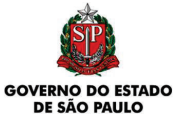

· E-mail do solicitante.

## 3.12.2 Administrativas

- ID do SCV2 (gerado pelo PRC);
- ID do SCM da Intragov;
- · Nome do órgão de Ativação (órgão onde deve ser instalado o servico);
- · Endereço de instalação (logradouro, número, complemento, bairro, cidade e CEP);
- · Informação se é área rural;
- · Horário de funcionamento do OES de Ativação (hora de início e término do expediente e observações; se trabalha em horário especial ou 24 horas.);
- Nomes dos contatos no local;
- Telefones de contato no local:
- · E-mail do contato;
- · Informação se há necessidade de GMUD.
- 3.12.3 Faturamento
	- · CNPJ do órgão pagador;
	- · Nome do órgão pagador para impressão da fatura;
	- · Código identificador do órgão pagador;
	- · Inscrição Estadual;
	- · Endereço de entrega de fatura (logradouro, número, complemento, bairro, cidade e CEP);
	- · Forma de pagamento (depósito em conta corrente ou boleto bancário);
	- Agrupamento de fatura por CNPJ (apontamento de mais de um ID na mesma fatura);

### 3.12.4 Técnicas

- · Tipo: interligação de sistemas legados ou telefonia em nuvem
- · Número de terminais telefônicos
- · Sobrevivência (contingência)
- · Endereços IP
- · Perfil de serviço
- · Dados de tráfego
- · Número de troncos e chaves (DDD + prefixo + MCDU)
- · Faixa de numeração (Range)
- · Numeração reserva (se houver)
- Número do ID
- Protocolo R2 / ISDN

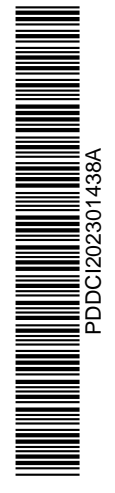

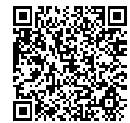

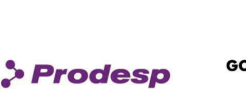

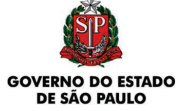

- Marca do PABX
- Modelo do PABX
- Tipo de conector
- · Interface de voz
- **Sinalização**
- · Elemento de Acesso de terceiro ou entroncamento via SIP (PABX-IP) existente na Unidade, com Hardware disponível para interligação SIP.

# Atendimento a Solicitação de Ativação do Serviço

- 3.13 Durante a fase de atendimento a este tipo de Solicitação, estão previstos os seguintes status no PRC:
	- · Aguardando validação pela Administradora da Rede;
	- · Solicitação devolvida pela Administradora da Rede para correção;
	- · Aguardando emissão pelo OES;
	- · Aguardando análise da Prestadora;
	- · Solicitação devolvida pela Prestadora para correção;
	- · Solicitação devolvida a pedido do OES para correção;
	- · Aguardando aprovisionamento pela Prestadora;
	- · Em execução pela Prestadora;
	- · Pendência do cliente;
	- · Pendência da contratada prestadora do STFC com entroncamento centralizado;
	- · Solicitação devolvida pela Prestadora para revisão;
	- · Solicitação devolvida a pedido do OES para revisão;
	- · Aguardando realização dos testes de Ativação;
	- · Aguardando aceite pelo OES;
	- · Solicitação finalizada com sucesso;
	- · Solicitação cancelada.
- 3.14 A contagem do prazo contratual de atendimento à Solicitação, para fins de apuração do SLA, inicia-se com a emissão da solicitação pelo OES no PRC, quando este assume o status de "Aguardando análise da Prestadora".
- 3.15 A CONTRATADA pode devolver uma Solicitação para eventuais correções, devendo registrar o motivo desta devolução no PRC.
	- 3.15.1 A Solicitação deve retornar ao OES solicitante com a justificativa da CONTRATADA para análise;

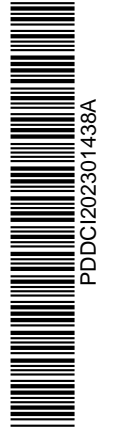

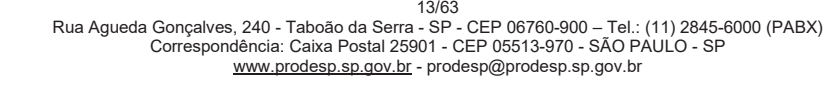

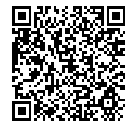

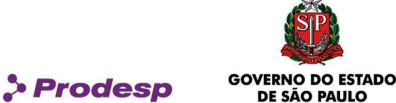

DE SÃO PALILO

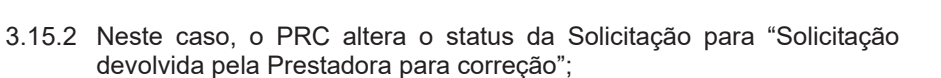

- 3.15.3 Após a análise, o OES poderá decidir pela manutenção ou correção da solicitação, reiniciando o prazo de atendimento. Neste caso a Solicitação retornará ao status imediatamente anterior à sua devolução pela CONTRATADA;
- 3.15.4 O OES poderá ainda optar pelo cancelamento da Solicitação;
- 3.15.5 Todas as tratativas que implicam a suspensão do prazo de atendimento à Solicitação devem ser documentadas no campo "Histórico" da Solicitação no PRC.
- 3.16 Caso o OES, após a emissão de uma Solicitação junto à CONTRATADA, necessite corrigir alguma informação na mesma, deve solicitar, via PRC, a devolução da solicitação para correção. Esta devolução somente ocorrerá se a Solicitação estiver com status anterior ao de "Aguardando aprovisionamento pela Prestadora". Neste caso, esta Solicitação assumirá o status de "Solicitação devolvida a pedido do OES para correção".
- 3.17 Caso o OES necessite alterar informações técnicas do serviço (configurações para Instalação do SCV2, desde que não haja alteração de serviço) quando a Solicitação já estiver de posse da CONTRATADA, deve solicitar, via PRC, a devolução da solicitação para revisão. Esta devolução somente ocorrerá se a Solicitação estiver com status anterior ao de "Aguardando realização dos testes de Instalação". Neste caso, esta Solicitação assumirá o status de Solicitação devolvida a pedido do OES para revisão.
	- 3.17.1 Os campos que podem ser alterados pelo OES são os referentes a configurações lógicas que não impliquem alteração de hardware.

### Encerramento da Solicitação de Ativação do Serviço

- 3.18 Concluído o atendimento à Solicitação, a CONTRATADA deve realizar testes que demonstrem o atendimento à Solicitação. Neste caso, a CONTRATADA informa no PRC, que altera o status da Solicitação;
- 3.19 Os resultados dos testes devem ser enviados ao PRC, pela CONTRATADA. Neste caso, o PRC assume o status de "Aguardando aceite pelo OES" e publica estes resultados no Formulário da Solicitação;
	- 3.19.1 Para os casos em que seja utilizado Elemento de Acesso de terceiro ou entroncamento via SIP (PABX-IP), a Unidade deve entrar em acordo

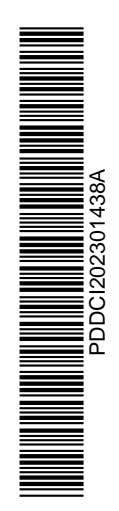

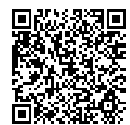

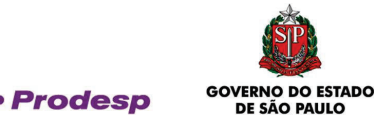

com a CONTRATADA para a execução dos testes de interoperabilidade;

- 3.20 Dentre as informações que devem constar dos testes que comprovarão o atendimento ao serviço solicitado, estão: traces de chamadas on-net e off-net, ocupação de instâncias SIP, tráfegos das chamadas executadas, registros das chamadas através de Call Detail Record (CDR) e valor calculado para a qualidade de voz, além de uma cópia da configuração efetuada do ID;
- 3.21 Caso seja solicitada a configuração de sobrevivência (contingência), a CONTRATADA deve executar o teste de comutar as chamadas centralizadas para a saída local da rede PSTN, com comprovação da execução dos testes, apresentando os traces de chamadas e registrar o resultado deste teste no PRC.
- 3.22 Junto com o Relatório de Testes, a CONTRATADA deve enviar ao PRC, no mínimo, as seguintes informações:
	- · Número de terminais;
	- · Sobrevivência (contingência);
	- · Perfil de serviço;
	- · Número de troncos e chaves (DDD + prefixo + MCDU);
	- · Faixa de numeração (Range);
	- · Número do ID;
	- · Interface e protocolo de sinalização;
	- · Marca do PABX;
	- · Modelo do PABX;
	- · Tipo de conector;
	- · Quantidade e tipo da(s) interface(s) de voz instalada(s);
	- · Endereço(s) IP do(s) Servidor(es) SIP;
	- · Conta SIP utilizada;
	- · Codecs configurados;
	- · Plano de Numeração configurado.
- 3.23 O aceite referente à conclusão de uma Solicitação é efetuado pelo OES no PRC, após a análise dos testes apresentados pela CONTRATADA e a realização de seus próprios testes.
- 3.24 Após a publicação dos testes pela CONTRATADA no PRC, o OES terá um prazo máximo de 10 (dez) dias corridos para manifestar com o aceite ou a recusa do serviço.
- 3.25 A data de publicação do último teste feito pela CONTRATADA no PRC deve ser considerada como a data de início de faturamento referente ao serviço prestado.

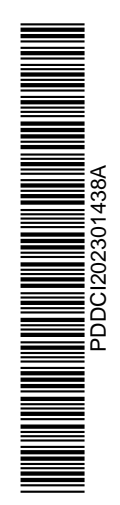

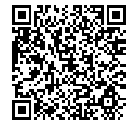

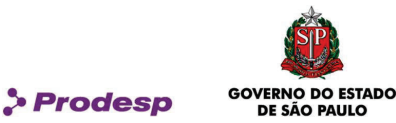

- 3.26 O Termo de Aceite deve ser gerado pelo PRC e ficará disponível para consulta no sistema. O modelo do Termo de Aceite encontra-se no ANEXO I deste Acordo Operacional.
- 3.27 Ao término do prazo de 10 (dez) dias corridos, caso o OES não tenha se manifestado quanto ao aceite, o PRC mantém o status "Aguardando aceite pelo OES" e o pagamento pelo SERVIÇO passa a ser devido nos termos da cláusula X – ACEITE do contrato. Até que o OES registre o aceite, não será permitida a abertura de solicitação de alteração ou de incidente relativa ao serviço.
- 3.28 Caso o serviço não seja aceito, o OES deve informar, via PRC, os motivos da recusa para análise da CONTRATADA, dentro do prazo de 10 (dez) dias corridos.
	- 3.28.1 Na hipótese da CONTRATADA acatar os motivos alegados, deve tomar as devidas providências para sanar as falhas, realizar novos testes e publicá-los no PRC, a partir do qual o OES tem o prazo de 10 (dez) dias corridos para aceite;
	- 3.28.2 Na hipótese da CONTRATADA não acatar os motivos alegados, deve interagir com o OES no sentido de que se efetive o aceite via PRC, prevalecendo a data de publicação do último relatório de teste para fins de início de faturamento.
- 3.29 Ao encerrar o processo de aceite da ativação, a CONTRATADA faz jus à remuneração pelo "Serviço Eventual de Ativação de Serviço", que corresponde ao Valor de Remuneração Eventual (1), conforme cláusula VII – Preços, do Contrato.

#### Cancelamento de Solicitação de Ativação do Serviço

- 3.30 O cancelamento de uma Solicitação de Ativação do Serviço é feito pelo OES e ocorre sob as condições descritas a seguir:
	- 3.30.1 Por mera deliberação do OES.
		- 3.30.1.1 O cancelamento nessa condição é válido até o status "Aguardando aprovisionamento pela Prestadora", inclusive, do processo de atendimento à Solicitação. Nesse caso não haverá qualquer cobrança por parte da CONTRATADA;
		- 3.30.1.2 Após este status ("Aguardando aprovisionamento pela Prestadora"), o OES solicitante deve aguardar a conclusão

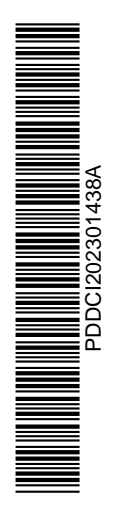

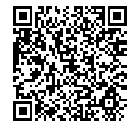

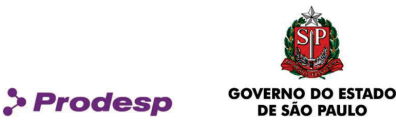

do atendimento à sua Solicitação, dar o aceite e solicitar a desativação do serviço. Para isso, o solicitante deve emitir uma "Solicitação de Desativação do Serviço". Neste caso haverá a cobrança da ativação do Serviço por parte da CONTRATADA.

- 3.30.2 Em comum acordo entre o OES e a CONTRATADA.
- 3.31 Depois de cancelada a Solicitação, não há possibilidade de restabelecimento da mesma.

### Emissão da Solicitação de Alteração de Configuração do elemento de acesso ou serviço

- 3.32 Esta solicitação permite alterar a configuração do plano de encaminhamento, ativação e desativação da sobrevivência (contingência), mudança de endereço IP, solicitação de bloqueio ou desbloqueio de linhas telefônicas quando interligadas em ATA ou em ramais quando interligados em telefonia em nuvem e configuração de parâmetros dos elementos de acessos individualmente para cada Unidade;
- 3.33 Em alguns casos a Solicitação de Alteração de Configuração do elemento de acesso ou serviço pode ser executada mediante agendamento.
	- 3.33.1 Nos casos de agendamento, o prazo entre a entrega da Solicitação à CONTRATADA e a data e hora agendadas não é computado para fins de SLA.
- 3.34 A Solicitação de Alteração de Configuração do elemento de acesso ou serviço, desde o seu preenchimento até sua conclusão, pode assumir os seguintes status:
	- · Aguardando validação pela Administradora da Rede;
	- · Solicitação devolvida pela Administradora para correção;
	- · Aguardando aprovação pelo OES;
	- · Aguardando análise da Prestadora;
	- Solicitação devolvida pela Prestadora para correção;
	- Solicitação devolvida pela Prestadora para revisão;
	- · Pendência cliente;
	- Pendência de terceiros:
	- · Aguardando configuração pela Prestadora;
	- · Aguardando realização dos testes da Alteração;

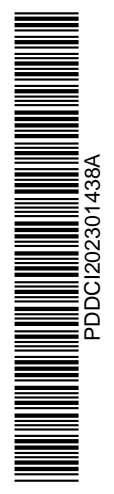

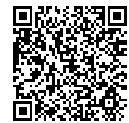

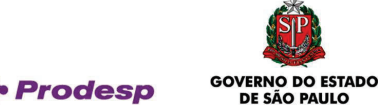

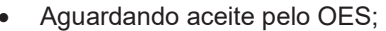

- · Solicitação finalizada com sucesso;
- Solicitação cancelada.
- 3.35 No instante em que o PRC envia a Solicitação para a CONTRATADA, esta assume o status de "Aguardando análise da Prestadora".
- 3.36 As informações mínimas que devem constar deste tipo de Solicitação são:

3.36.1 Dados do Solicitante

- · Órgão signatário;
- · Nome do solicitante;
- · E-mail do solicitante.

3.36.2 Administrativas

- · ID do SCV2 (gerado pelo PRC).
- 3.36.3 Faturamento
- 3.36.4 Técnicas
	- · Tipo de equipamento.
- 3.37 Após a análise técnica, a Administradora da Rede encaminha a Solicitação de Alteração de Configuração para o OES, para que seja emitido o pedido à CONTRATADA.
- 3.38 Caso o OES, a Administradora da Rede ou a CONTRATADA perceba alguma anomalia na Solicitação, deve registrar o fato no PRC e retornar a Solicitação para correção.

#### Atendimento à Solicitação de Alteração de Configuração do elemento de acesso ou serviço

- 3.39 A contagem do prazo contratual de atendimento à Solicitação, para fins de apuração do SLA, inicia-se com a emissão da solicitação pelo OES no PRC.
- 3.40 Nesta fase a Solicitação assume o status de "Aguardando análise da Prestadora".
- 3.41 A CONTRATADA deve atualizar no PRC o status em que a Solicitação se encontra. Durante a fase de atendimento a esta Solicitação, a mesma pode assumir os seguintes status:

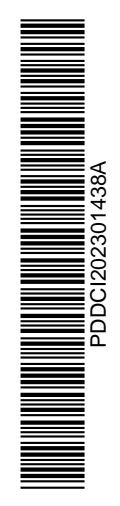

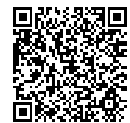

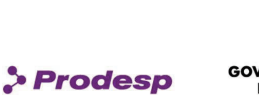

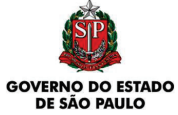

- · Aguardando análise da Prestadora;
- · Solicitação devolvida pela Prestadora para correção;
- · Em execução pela Prestadora;
- · Pendência cliente;
- · Aguardando configuração;
- · Aguardando realização dos testes;
- · Aguardando aceite pelo OES.
- 3.42 Nesta fase, a CONTRATADA deve providenciar o documento da GMUD que vai nortear a execução da alteração, para os casos em que o OES informou a necessidade deste documento.
	- 3.42.1 O modelo da GMUD se encontra no ANEXO II deste Acordo Operacional.
- 3.43 A CONTRATADA deve enviar o documento da GMUD para aprovação pelo OES e depois devolver a Solicitação para o status de "Pendência cliente".
- 3.44 O período entre a entrega do documento pela CONTRATADA e a autorização por parte do OES não é computado no prazo do atendimento à Solicitação.
- 3.45 O OES tem o prazo máximo de 30 (trinta) dias corridos para aprovar a execução da GMUD, a partir de seu recebimento.
- 3.46 Caso a Solicitação permaneça no status "Pendência Cliente" por um período superior a 30 (trinta) dias, a Solicitação é automaticamente cancelada pelo PRC.
- 3.47 Após a aprovação da GMUD pelo OES, a Solicitação assume o status de "Aguardando configuração".
- 3.48 Todas as tratativas que implicam em suspensão do prazo de atendimento devem ser documentadas no campo "Histórico da Solicitação" do PRC.
- 3.49 Caso o OES necessite alterar informações técnicas da Solicitação e se já estiver de posse da CONTRATADA, deve entrar em contato com a CONTRATADA e solicitar que ela devolva a Solicitação para revisão. Esta devolução somente ocorre se a Solicitação estiver com status anterior ao de "Aguardando configuração". Neste caso, esta Solicitação assume o status de "Solicitação devolvida pela Prestadora para revisão".

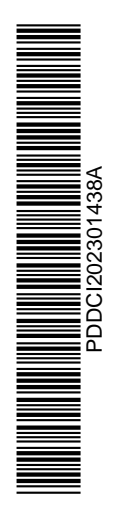

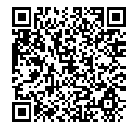

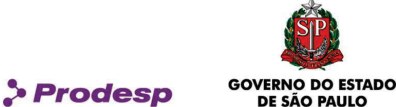

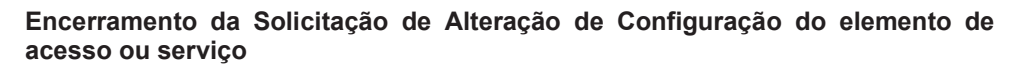

- 3.50 Concluído o atendimento à Solicitação, a CONTRATADA deve disponibilizar o relatório da configuração no PRC para comprovar o atendimento à Solicitação.
- 3.51 Para os casos em que seja utilizado Elemento de Acesso de terceiro ou entroncamento via SIP (PABX-IP), a Unidade deve entrar em acordo com a CONTRATADA para a execução dos testes de interoperabilidade.
- 3.52 Dentre as informações que devem constar dos testes que comprovam o atendimento ao serviço solicitado, estão: traces de chamadas on-net e off-net, ocupação de instâncias SIP, tráfegos das chamadas executadas, Registros das chamadas através de Call Detail Record (CDR) e qualidade de Voz, além de uma cópia da configuração efetuada do ID;
- 3.53 O aceite referente à conclusão de uma Solicitação é efetuado pelo OES no PRC, após a análise dos resultados dos testes apresentados e a realização de seus próprios testes;
- 3.54 Após a publicação dos testes pela CONTRATADA no PRC, o OES terá um prazo máximo de 10 (dez) dias corridos para registrar o aceite do serviço.
- 3.55 A data de publicação do último teste feito pela CONTRATADA no PRC deve ser considerada como a data de início de faturamento referente ao serviço prestado.
- 3.56 O Termo de Aceite deve ser emitido pelo PRC e enviado para a CONTRATADA. O modelo do Termo de Aceite encontra-se no ANEXO I deste Acordo Operacional.
- 3.57 Ao término do prazo de 10 (dez) dias corridos, caso o OES não tenha se manifestado quanto ao aceite, o PRC altera o status da Solicitação para "Solicitação finalizada com sucesso", sendo considerado o início de faturamento do serviço, a data da publicação do último relatório de teste no PRC.
- 3.58 Caso o serviço não seja aceito, o OES deve informar, via PRC, os motivos da recusa para análise da CONTRATADA, dentro do prazo de 10 (dez) dias corridos, sendo que a Solicitação assume o status de "Aceite recusado".
	- 3.58.1 Na hipótese da CONTRATADA acatar os motivos alegados, deve tomar as devidas providências para sanar as falhas, realizar novos testes e publicá-los no PRC, a partir do qual o OES tem prazo de 10 (dez) dias corridos para aceite;

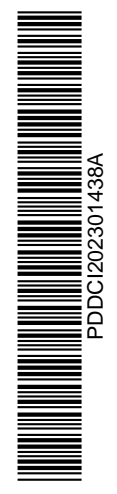

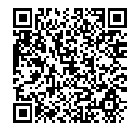

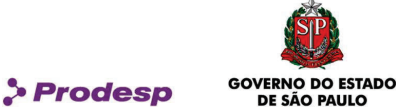

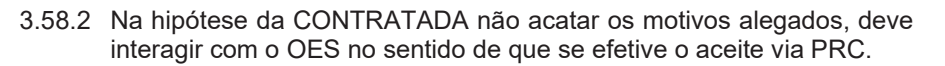

- 3.59 Ao encerrar a alteração, a CONTRATADA faz jus à remuneração pelo "Serviço Eventual de Alteração de Configuração do elemento de acesso ou serviço", que corresponde ao Valor de Remuneração Eventual (3), conforme cláusula VII – Preços, do Contrato.
- 3.60 A contagem do prazo contratual de atendimento à Solicitação, para fins de apuração do SLA, conclui-se na data do envio dos resultados dos testes de Alteração de Configuração do elemento de acesso ou serviço, desde que tenha sido dado o aceite pelo OES.

#### Cancelamento da Solicitação de Alteração de Configuração do elemento de acesso ou serviço

- 3.61 O cancelamento de uma Solicitação de Alteração de Configuração do elemento de acesso ou serviço é feito somente pelo OES e ocorre sob a seguinte condição:
	- 3.61.1 O cancelamento é válido até o status "Aguardando configuração pela Prestadora", inclusive, do processo de atendimento à Solicitação. Nesse caso não há qualquer cobrança por parte da CONTRATADA.
- 3.62 Depois de cancelada esta Solicitação, não há possibilidade de restabelecimento da mesma.

# Emissão da Solicitação de Alteração de Localização Física do Elemento de Acesso

- 3.63 A Solicitação de Alteração de Localização Física do Elemento de Acesso é o instrumento através do qual um OES pode solicitar o deslocamento de um ID ativado, dentro do mesmo endereço ou para um endereço distinto.
- 3.64 A Solicitação de Alteração de Localização Física do Elemento de Acesso, desde o seu preenchimento até a sua finalização, pode assumir os seguintes status:
	- · Aguardando aprovação pelo OES;
	- · Solicitação devolvida pelo OES para correção;
	- · Aguardando análise da Prestadora;
	- · Solicitação devolvida pela Prestadora para correção;
	- · Em execução pela Prestadora;
		- Pendência cliente;
	- · Aguardando realização de testes;

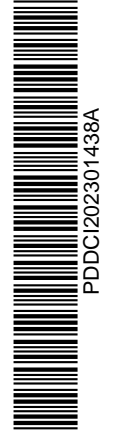

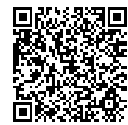

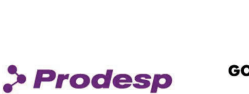

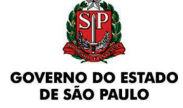

- Aguardando aceite pelo OES:
- Solicitação finalizada com sucesso.
- 3.65 As informações mínimas que devem constar deste tipo de Solicitação são:
	- 3.65.1 Dados do Solicitante
		- · Órgão signatário;
		- · Nome do solicitante;
		- · E-mail do solicitante.
	- 3.65.2 Administrativas
		- · ID do SCV2 (gerado pelo PRC);
		- · Nome da Entidade de Instalação;
		- Código identificador do OES;
		- · Endereço da Alteração de Localização Física (logradouro, número, complemento, bairro, cidade e CEP).
	- 3.65.3 Faturamento
	- 3.65.4 Técnicas
		- · Tipo de equipamento.
- 3.66 Após a confirmação das informações inseridas pelo solicitante, a Solicitação de Alteração de Localização Física do Elemento de Acesso é enviada para o OES solicitante para que seja emitido o pedido à CONTRATADA.

# Atendimento à Solicitação de Alteração de Localização Física do Elemento de Acesso

- 3.67 A contagem do prazo contratual de atendimento à Solicitação, para fins de apuração do SLA, inicia-se com a emissão da solicitação pelo OES no PRC.
- 3.68 Nesta fase a Solicitação assume o status de "Aguardando análise da Prestadora".
- 3.69 Durante a fase de atendimento, a Solicitação pode assumir os seguintes status:
	- · Aguardando análise da Prestadora;
	- · Solicitação devolvida pela Prestadora para correção;
	- · Em execução pela Prestadora;
		- · Pendência cliente;

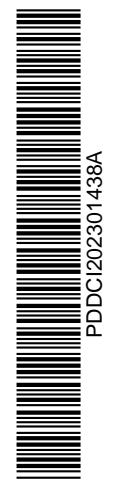

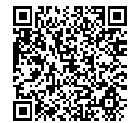

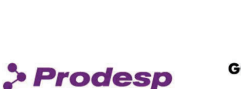

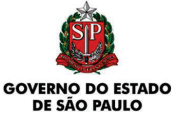

- Pendência de terceiros:
- · Aguardando realização dos testes de Ativação;
- Aguardando aceite pelo OES.
- 3.70 Todas as tratativas que implicam em suspensão do prazo de atendimento devem ser documentadas no campo "Histórico da Solicitação" do PRC.
- 3.71 Caso o OES responsável pela emissão do pedido à CONTRATADA necessite revisar alguma informação na Solicitação, deve entrar em contato com a CONTRATADA e solicitar que ela devolva a Solicitação para revisão. Esta devolução somente ocorre se a Solicitação estiver com status anterior ao de "Em execução pela Prestadora". Neste caso esta Solicitação assume o status de "Solicitação devolvida pela Prestadora para revisão".

### Encerramento da Solicitação de Alteração de Localização Física do Elemento de Acesso

- 3.72 O encerramento de Solicitação de Alteração de Localização Física do Elemento de Acesso ocorre sob as condições descritas a seguir:
	- 3.72.1 Concluído o atendimento à Solicitação, a CONTRATADA deve realizar testes que demonstrem que a especificação do serviço está sendo atendida. Neste caso a CONTRATADA informa o PRC a alteração do status para "Aguardando realização dos testes de Instalação";
	- 3.72.2 Os resultados dos testes devem ser enviados ao PRC. Neste caso o PRC assume o status de "Aguardando aceite pelo OES" e publica estes resultados no Formulário da Solicitação;
	- 3.72.3 Para os casos em que seja utilizado Elemento de Acesso de terceiro ou entroncamento via SIP (PABX-IP), a Unidade deve entrar em acordo com a CONTRATADA para a execução dos testes de interoperabilidade;
	- 3.72.4 Dentre as informações que devem constar dos testes que comprovam o atendimento ao serviço solicitado, estão: Trace das chamadas, ocupação de instâncias SIP, relatórios de tráfegos das chamadas estabelecidas, registro das chamadas através do Call Detail Record (CDR) e qualidade do Serviço de Voz, chamadas da Unidade para a rede PSTN (off-net) e chamadas internas (on-net), além de uma cópia das alterações de configuração efetuada no ID;
	- 3.72.5 Em caso de alteração de localização física de Elemento de Acesso com a opção de sobrevivência (Contingência), a CONTRATADA deve executar o teste de comutação das chamadas para a saída via RTPC,

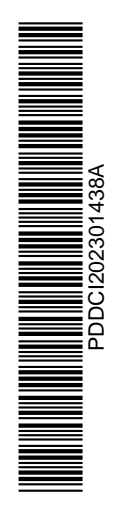

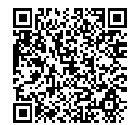

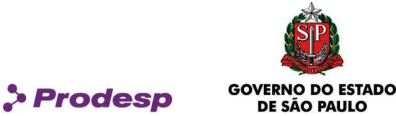

devendo apresentar as evidências, tais como traces de chamadas, e registrar os resultados destes testes no PRC.

- 3.73 O aceite referente à conclusão de uma Solicitação é efetuado pelo OES no PRC, após a análise do teste apresentado e a realização de seus próprios testes;
- 3.74 Após a publicação do teste pela CONTRATADA no PRC, o OES tem o prazo de 10 (dez) dias corridos para registrar o aceite do serviço.
- 3.75 A data de publicação do último teste feito pela CONTRATADA no PRC deve ser considerada como a data de início de faturamento referente ao serviço prestado.
- 3.76 O Termo de Aceite deve ser emitido pelo PRC e enviado para a CONTRATADA. O modelo do Termo de Aceite encontra-se no ANEXO I deste Acordo Operacional.
- 3.77 Ao término do prazo de 10 (dez) dias corridos, caso o OES não tenha se manifestado quanto ao aceite, o PRC altera o status da Solicitação para "Solicitação finalizada com sucesso", sendo considerado o início de faturamento do serviço prestado, a data da publicação do último relatório de teste no PRC.
- 3.78 Caso a solicitação não seja aceita, o OES deve informar, via PRC, os motivos da recusa para análise da CONTRATADA, dentro do prazo de 10 (dez) dias corridos, sendo que a Solicitação assume o status de "Aceite recusado".
	- 3.78.1 Na hipótese da CONTRATADA acatar os motivos alegados, deve tomar as devidas providências para sanar as falhas, realizar novos testes e publicá-los no PRC, a partir do qual o OES tem o prazo de 10 (dez) dias corridos para aceite;
	- 3.78.2 Na hipótese da CONTRATADA não acatar os motivos alegados, deve interagir com o OES no sentido de que se efetive o aceite via PRC, prevalecendo a data de publicação do último relatório de teste.
- 3.79 Ao encerrar o processo de aceite da alteração, a CONTRATADA faz jus à remuneração pelo "Serviço Eventual de Alteração de localização Física do Elemento de Acesso", que corresponde ao Valor de Remuneração Eventual (4), conforme cláusula VII – Preços, do Contrato.
- 3.80 A contagem do prazo contratual de atendimento à Solicitação, para fins de apuração do SLA, conclui-se na data do envio dos resultados dos testes de alteração do serviço, desde que tenha sido dado o aceite pelo OES.

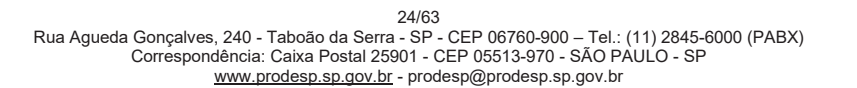

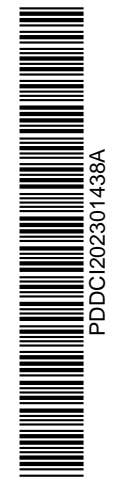

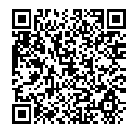

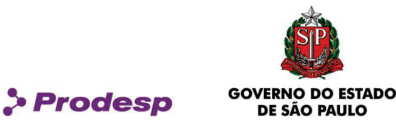

### Cancelamento da Solicitação de Alteração de Localização Física do Elemento de Acesso

- 3.81 O cancelamento de uma Solicitação de Alteração de localização Física do Elemento de Acesso é feito somente pelo OES e ocorre por mera deliberação do mesmo.
- 3.82 O cancelamento nessa condição é válido até o status de "Aguardando análise da Prestadora", inclusive. Nesse caso não há qualquer cobrança por parte da CONTRATADA;
	- 3.82.1 Após este status, o OES solicitante pode cancelar a execução dessa Solicitação, porém a mesma é cobrada se houve a necessidade da visita de um técnico no local.

### Emissão da Solicitação de Alteração de Titularidade

- 3.83 A Solicitação de Alteração de Titularidade é o instrumento utilizado para a troca da responsabilidade entre o OES detentor do serviço (OES cedente) e o OES que tem o interesse em assumir sua titularidade (OES cessionário).
- 3.84 A Solicitação de Alteração de Titularidade, desde o seu preenchimento até a sua finalização, pode assumir os seguintes status:
	- Solicitação devolvida pelo OES cedente para correção;
	- · Aguardando aprovação pelo OES cedente;
	- · Solicitação devolvida pelo OES cessionário para correção;
	- · Aguardando aprovação pelo OES cessionário;
	- · Aguardando análise da Prestadora;
	- Solicitação devolvida pela Prestadora para correção;
	- Em execução pela Prestadora;
	- · Solicitação finalizada com sucesso.
- 3.85 As informações mínimas que devem constar deste tipo de Solicitação são:

#### 3.85.1 Dados do Solicitante

- · Órgão signatário;
- · Nome do solicitante;
- E-mail do solicitante.

#### 3.85.2 Administrativas

· ID do SCV2 (gerado pelo PRC).

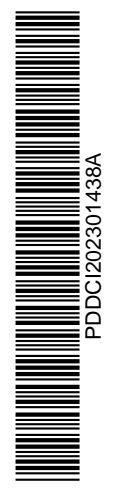

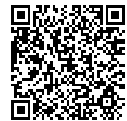

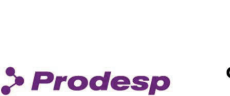

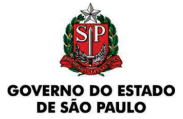

3.85.3 Faturamento

- · CNPJ do Órgão pagador;
- · Nome do Órgão pagador para impressão da fatura;
- · Código identificador do Órgão pagador;
- · Inscrição Estadual;
- Endereço de entrega de fatura (logradouro, número, complemento, bairro, cidade e CEP);
- · Forma de pagamento (depósito em conta corrente ou boleto bancário);
- Agrupamento de fatura por CNPJ (apontamento de mais de um ID na mesma fatura).
- 3.86 Após a confirmação das informações inseridas pelo solicitante, a Solicitação de Alteração de Titularidade é enviada para o OES, neste caso o OES cedente. A Solicitação deve ser apresentada no PRC com o status de "Aguardando aprovação pelo OES cedente".
- 3.87 Caso o OES cedente perceba alguma anomalia na Solicitação, deve registrar o fato no PRC e retornar a Solicitação para a consideração do solicitante.
- 3.88 Caso esteja corretamente preenchida, pode ser aprovada e encaminhada para o OES cessionário, que deve ser o novo detentor do serviço. A Solicitação é então apresentada no PRC com o status de "Aguardando aprovação pelo OES cessionário".
- 3.89 Caso o OES cessionário não concorde com a troca de responsabilidade pelo serviço, deve recusar a Solicitação e registrar o motivo da mesma no PRC. Neste caso a Solicitação retorna ao OES cedente para sua correção ou cancelamento. A Solicitação deve ser apresentada no PRC com o status de "Solicitação devolvida pelo OES cessionário para correção".
- 3.90 Caso o OES cessionário concorde com a troca de responsabilidade pelo serviço, o pedido é emitido à CONTRATADA. A Solicitação é apresentada no PRC com o status de "Aguardando análise da Prestadora".

### Atendimento à Solicitação de Alteração de Titularidade

- 3.91 Com a emissão da solicitação pelo OES no PRC, a Solicitação assume o status de "Aguardando análise da Prestadora".
- 3.92 Durante a fase de atendimento, a Solicitação pode assumir os seguintes status:
	- · Aguardando análise da Prestadora;
	- Solicitação devolvida pela Prestadora para correção;

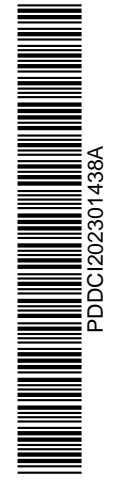

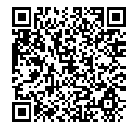

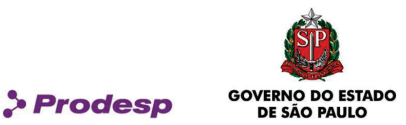

- · Em execução pela Prestadora.
- 3.93 Caso o OES responsável pela emissão do pedido à CONTRATADA necessite corrigir alguma informação na Solicitação, deve entrar em contato com a CONTRATADA e solicitar que ela devolva a Solicitação para correção. Esta devolução somente ocorrerá se a Solicitação estiver com um status igual ou anterior ao de "Em execução pela Prestadora". Neste caso esta Solicitação assume o status de "Solicitação devolvida pela Prestadora para correção".

#### Encerramento da Solicitação de Alteração de Titularidade

- 3.94 A CONTRATADA informa ao PRC, em até 10 (dez) dias, que a Solicitação se encontra finalizada, com o que o PRC altera o status da Solicitação para "Solicitação finalizada com sucesso".
	- 3.94.1 Decorrido o prazo sem que a CONTRATADA tenha informado esta finalização, o PRC altera o status da Solicitação para "Solicitação finalizada com sucesso".
- 3.95 O OES cedente se responsabiliza pela remuneração do serviço prestado para a Unidade até a data em que se efetivar a alteração de titularidade ou prazo de 10 (dez) dias corridos da data de confirmação de recebimento da Solicitação de Alteração de Titularidade pela CONTRATADA, o que ocorrer primeiro, após o que a remuneração passa a ser de responsabilidade do órgão cessionário.
- 3.96 Não há remuneração referente à "Solicitação de Alteração de Titularidade".

#### Cancelamento da Solicitação de Alteração de Titularidade

- 3.97 O cancelamento de uma Solicitação de Alteração de Titularidade do ID é feito somente pelo OES solicitante da contratação desse serviço e ocorre por mera deliberação do mesmo.
	- 3.97.1 O cancelamento, nessa condição, é válido até que a Solicitação assuma o status de "Em execução pela Prestadora", inclusive.

#### Emissão da Solicitação de Alteração de Dados Cadastrais

3.98 A Solicitação de Alteração de Dados Cadastrais é o instrumento utilizado para a atualização de informações do ID, restringindo-se a dados administrativos (não prevê modificações quanto a prestação do serviço contratado).

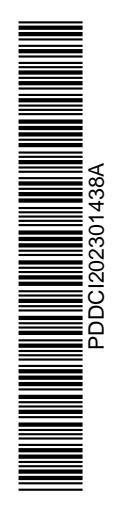

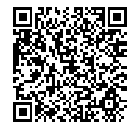

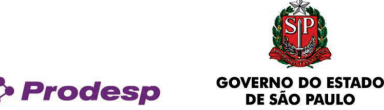

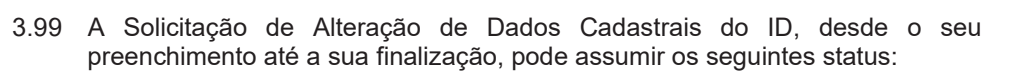

- · Aguardando validação pela Administradora da Rede;
- · Solicitação devolvida pela Administradora para correção;
- · Aguardando aprovação pelo OES;
- Solicitação devolvida pelo OES para correção;
- · Aguardando análise da Prestadora;
- Solicitação devolvida pela Prestadora para correção;
- · Aguardando execução pela Prestadora;
- · Solicitação finalizada com sucesso;
- Solicitação cancelada.

3.100 As informações mínimas que devem constar deste tipo de Solicitação são:

3.100.1 Dados do Solicitante

- · Órgão signatário;
- · Nome do solicitante;
- E-mail do solicitante.

#### 3.100.2 Administrativas

- · ID do SCV2 (gerado pelo PRC);
- · Nome da Entidade de Instalação (órgão onde deverá ser instalado o servico):
- · Área rural ou urbana;
- · Horário de funcionamento da Unidade (hora de início e término do expediente e observações; se trabalha em horário especial ou 24 horas.);
- Nomes dos contatos no local;
- · Telefones de contato no local;
- · E-mail do contato.

## 3.100.3 Faturamento

- · CNPJ do órgão pagador;
- · Nome do órgão pagador para impressão da fatura;
- · Código identificador do órgão pagador;
- · Inscrição Estadual;
- Endereço de entrega de fatura (logradouro, número, complemento, bairro, cidade e CEP);
- Forma de pagamento (depósito em conta corrente ou boleto bancário);

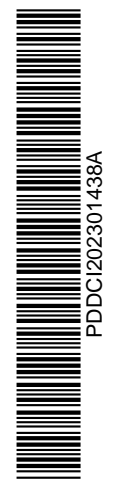

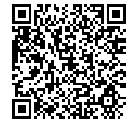

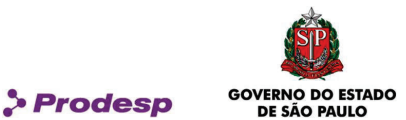

- · Agrupamento de fatura por CNPJ (apontamento de mais de um ID na mesma fatura).
- 3.101 Após a confirmação das informações inseridas pelo solicitante do OES, a Solicitação de Alteração de Dados Cadastrais é enviada para a Administradora da Rede para validação, recebendo o status de "Aguardando validação pela Administradora da Rede".
- 3.102 Caso a Administradora da Rede perceba alguma inconsistência na Solicitação deve registrar o fato no PRC e retornar a Solicitação para as correções ou cancelamento por parte do solicitante. Caso não sejam constatadas inconsistências na Solicitação, a mesma é enviada ao responsável do OES para aprovação e seu status é alterado para "Aguardando aprovação pelo OES".
- 3.103 Caso o responsável do OES não concorde com a Solicitação deve registrar o fato no PRC e retornar a Solicitação para o solicitante, permitindo que ele a corrija ou a cancele. Caso o responsável do OES concorde, a mesma é emitida e o status passa para "Aguardando análise da Prestadora".

#### Atendimento à Solicitação de Alteração de Dados Cadastrais

- 3.104 Com a emissão da solicitação pelo OES no PRC, a Solicitação assume o status de "Aguardando análise da Prestadora".
- 3.105 Durante a fase de atendimento, a Solicitação pode assumir os seguintes status:
	- · Aguardando análise da Prestadora;
	- Solicitação devolvida pela Prestadora para correção;
	- · Aguardando execução pela Prestadora;
	- Solicitação finalizada com sucesso.
- 3.106 Caso o OES responsável pela emissão da Solicitação à CONTRATADA necessite corrigir alguma informação deve entrar em contato com a CONTRATADA e solicitar que ela devolva a Solicitação para correção. Esta devolução somente ocorrerá se a Solicitação estiver com um status igual ou anterior ao de "Aguardando execução pela Prestadora". Neste caso esta Solicitação assumirá o status de "Solicitação devolvida pela Prestadora para correção".

#### Encerramento da Solicitação de Alteração de Dados Cadastrais

3.107 A CONTRATADA informa ao PRC, no prazo de 10 (dez) dias, que a Solicitação se encontra finalizada, com o que o PRC altera o status da Solicitação para "Solicitação finalizada com sucesso".

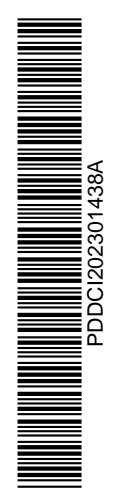

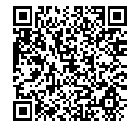

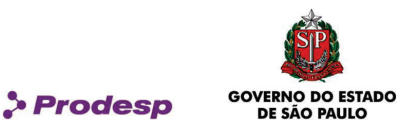

- 3.107.1 Decorrido o prazo sem que a CONTRATADA tenha informado esta finalização, o PRC altera o status da Solicitação para "Solicitação finalizada com sucesso".
- 3.108 Não há remuneração referente à "Solicitação de Alteração de Dados Cadastrais".

#### Cancelamento da Solicitação de Alteração de Dados Cadastrais

- 3.109 O cancelamento de uma Solicitação de Alteração de Dados Cadastrais é feito somente pelo OES solicitante e ocorre por mera deliberação do mesmo.
	- 3.109.1 O cancelamento, nessa condição, é válido até que a Solicitação assuma o status de "Aguardando execução pela Prestadora", inclusive.

#### Emissão da Solicitação de Desativação do Serviço

- 3.110 A Solicitação de Desativação do Serviço é o instrumento utilizado por um OES para encerrar a prestação do serviço SCV2 contratado para uma Unidade.
- 3.111 A Solicitação de Desativação do Serviço, desde o seu preenchimento até a sua conclusão, pode assumir os seguintes status:
	- · Aguardando emissão pelo OES;
	- · Aguardando análise da Prestadora;
	- Solicitação devolvida pela Prestadora para correção;
	- · Em execução pela Prestadora;
	- Solicitação finalizada com sucesso.
- 3.112 Constam desta Solicitação, no mínimo, as seguintes informações referentes ao OES e especificação do serviço contratado:

3.112.1 Dados do Solicitante

- · Órgão signatário;
- Nome do solicitante:
- · E-mail do solicitante.

3.112.2 Administrativas

- ID do SCV2 (gerado pelo PRC);
- · Nome da Entidade de Instalação (órgão onde deverá ser desativado o serviço);

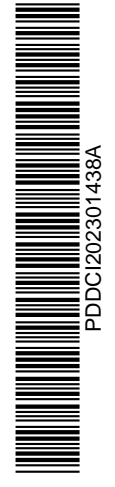

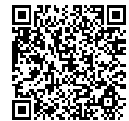

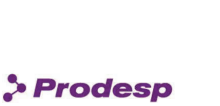

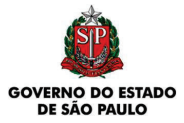

3.112.3 Faturamento

### Encerramento da Solicitação de Desativação dos Serviços

- 3.113 A CONTRATADA informa ao PRC, em até 10 (dez) dias, que a Solicitação se encontra finalizada, com o que o PRC altera o status da Solicitação para "Solicitação finalizada com sucesso".
	- 3.113.1 Decorrido o prazo sem que a CONTRATADA tenha informado esta finalização, o PRC altera o status da Solicitação para "Solicitação finalizada com sucesso".
- 3.114 A remuneração do serviço prestado para a Unidade é devida até a data do término da prestação ou prazo de 10 (dez) dias corridos da data de confirmação de recebimento da Solicitação de Desativação do Serviço pela CONTRATADA, o que ocorrer primeiro.
- 3.115 Executada a desativação do serviço por atendimento à Solicitação, não há possibilidade de restabelecimento da prestação do serviço, a não ser através da emissão de uma nova Solicitação de Ativação do Serviço.
- 3.116 Não há remuneração referente à Solicitação de Desativação dos Serviços.

### Atualização de Informações

- 3.117 A qualquer momento as informações do PRC vinculadas a um ID podem ser retificadas, devendo as mesmas ser repassadas para a CONTRATADA através do PRC.
- 3.118 As informações que podem ser retificadas são:
	- · Nome de um órgão (signatário ou não);
	- · Informações do órgão de pagador como Nome, CNPJ, inscrição estadual e Código identificador;
	- · CEP e nome de um logradouro.
- 3.119 Algumas informações não podem ser atualizadas de forma automática, dependendo do uso de Solicitação específica. Essas informações são as seguintes:
	- · Endereço de entrega de fatura (logradouro, número, complemento, bairro, cidade e CEP);
	- · Forma de pagamento (depósito em conta corrente ou boleto bancário);

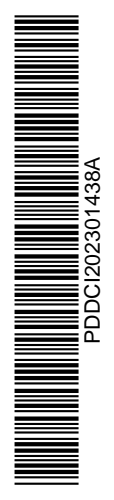

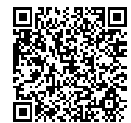

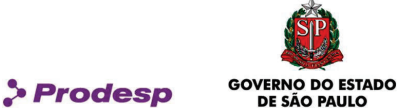

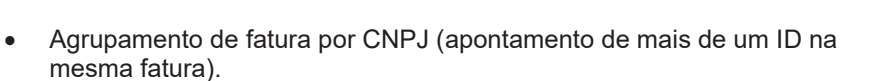

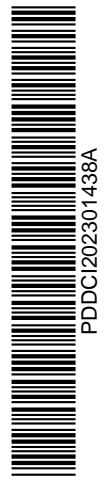

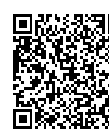

Assinado com senha por JEFERSON LACERDA - Especialista de Informática / GIC - 20/01/2023 às 11:07:18 e GUILHERME<br>JORGE LOURENÇÃO - Gerente / GIC - 20/01/2023 às 14:48:57.<br>Documento №: 62969946-7406 - consulta à autenticid https://www.documentos.spsempapel.sp.gov.br/sigaex/public/app/autenticar?n=62969946-7406

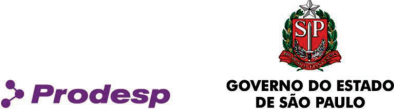

# IV – PROCESSO DE REGISTRO DE INCIDENTES

#### Registro de Incidentes

- 4.1 Este processo é responsável pela gestão de incidentes com o serviço, incluindo os recursos utilizados para a sua prestação, contemplando as mínimas funcionalidades de abertura e acompanhamento de registros de incidentes (até a solução dos mesmos), bem como geração de relatórios.
- 4.2 A CONTRATADA deve atualizar, no PRC, as informações dos registros de incidentes relacionadas com as providências adotadas até a sua finalização.
- 4.3 A abertura de registros de incidentes no PRC será feita, por diversos agentes, dentre os quais:
	- Pelos usuários dos OES;
	- Pelos operadores da PRODESP;
	- Pelos atendentes do Service Desk da PRODESP;
	- Pelo Sistema de Monitoramento da PRODESP:
	- Pelos operadores da CONTRATADA;
	- Pelos operadores do NOC da CONTRATADA;
	- Pelos operadores do SOC da CONTRATADA;
	- Pelos operadores da UPG da CONTRATADA;
	- Pelos atendentes do Help Desk da CONTRATADA;
	- · Pelo Sistema de Gerenciamento da CONTRATADA.
- 4.4 O registro de incidente deve referenciar sempre um ID ou número chave de uma Unidade.
- 4.5 As informações necessárias para abertura de um registro de incidente são:
	- · ID;
	- · Nome do solicitante;
	- · E-mail do solicitante;
	- Telefone do solicitante:
	- Servico afetado:
	- · Data da abertura;
	- · Horário da abertura;
	- Categoria do incidente (Interrupção ou degradação);
	- · Descrição da falha;
	- Nome do contato no local:
	- · Telefone do contato no local, que esteja em funcionamento durante o incidente, preferencialmente, um número de telefone celular.

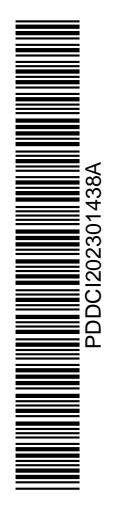

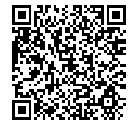

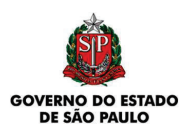

4.6 Os principais procedimentos padronizados para o processo de registro de incidente são:

**Prodesp** 

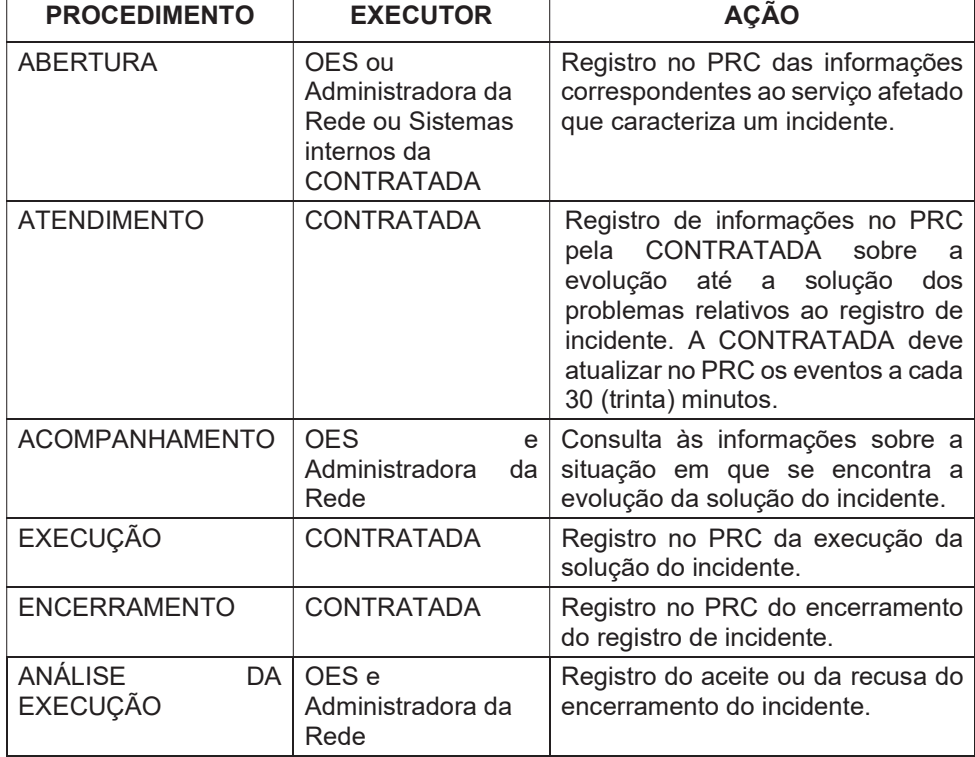

- 4.7 Os procedimentos padronizados para o processo de registro de incidentes devem considerar que:
	- 4.7.1 O registro de incidentes deve receber uma numeração própria (protocolo) que deve ser associado a um ID, para fins de referência e pesquisa;
	- 4.7.2 Um registro de incidente para um ID só pode ser aberto a partir do instante em que o SCV2 esteja ativo;
	- 4.7.3 Os registros de incidentes abertos pela CONTRATADA devem ser registrados no PRC;
	- 4.7.4 A contagem do prazo contratual de atendimento a um incidente, para fins de apuração do SLA, inicia-se com a emissão do registro pelo OES no PRC.

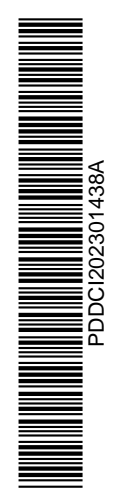

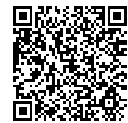

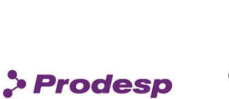

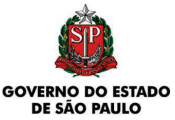

- 4.8 Caso o OES esteja impossibilitado de abrir um registro de incidentes no PRC, o mesmo deve ligar para a Central de Atendimento da CONTRATADA e comunicar o incidente informando ID ou número chave, serviço afetado, nome, e-mail, telefone, nome e telefone do contato no local, categoria do incidente e descrição do incidente.
	- 4.8.1 O atendente da Central de Atendimento deve efetuar a abertura do registro de incidente no PRC e informar ao usuário o número do protocolo e encaminhá-lo, via e-mail, de modo a possibilitar o acompanhamento da solução do incidente.
	- 4.8.2 A CONTRATADA deve informar no PRC todas as alterações ocorridas no histórico de atendimento do incidente.
- 4.9 Os registros de incidentes devem ser classificados, no mínimo, segundo as seguintes categorias:
	- 4.9.1 Interrupção do SCV2 constatação de que o serviço não está disponível.
	- 4.9.2 Degradação no SCV2 constatação de que o serviço apresenta falhas em chamadas, como perdas de ligações, bloqueio de canais e falhas em rotas.
	- 4.9.3 Degradação da qualidade de voz e vídeo no SCV2 constatação de desempenho anormal na utilização do serviço, tais como atraso de pacote que pode gerar eco, sobreposição de sinal (linha cruzada), delay, latência na Voz, congelamento na voz, degradação na chamada de voz distorções ou efeito slow motion em imagens de vídeo e falha nas funcionalidades adicionais.
	- 4.9.4 Chamadas indevidas São as chamadas relacionadas a eventos de ataque ou fraude, tais como as chamadas de uma Unidade para destinos desconhecidos, comprovadas no CDR.
	- 4.9.5 Outras categorias poderão ser adicionadas no decorrer do contrato.
- 4.10 Cabe à CONTRATADA informar no PRC a data e hora de início e término de cada parada de relógio, incluindo aquelas alteradas ou canceladas por solicitação da Unidade.
	- 4.10.1 A CONTRATADA deve informar no PRC o nome e telefone de contato do responsável da Unidade com quem negociou a parada de relógio.

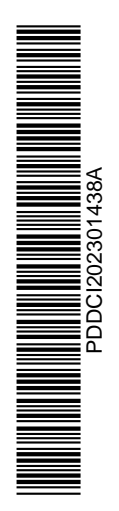

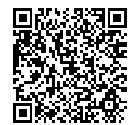

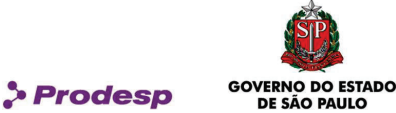

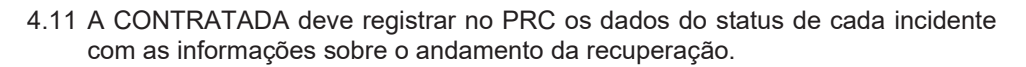

- 4.11.1 Enquanto a atualização for manual, prevalecerá o último status reportado. Em caso de integração entre os sistemas, a atualização deve ocorrer a cada 30 (trinta) minutos.
- 4.12 Na impossibilidade do acompanhamento dos registros de incidentes através do PRC, o usuário pode fazê-lo através da Central de Atendimento da CONTRATADA.
- 4.13 Ao término da recuperação a CONTRATADA registra no PRC os resultados dos testes realizados e finaliza o atendimento do registro de incidente.
- 4.14 O aceite da finalização de um registro de incidente aberto por um usuário deve ser feito por um representante do OES no PRC.
- 4.15 O registro de incidente, desde a sua abertura até ser finalizado, pode assumir os sequintes status:
	- Aberto:
	- Aguardando aceite pelo OES;
	- · Finalizado.

#### Abertura do Registro de Incidente

- 4.16 A abertura do registro de incidente por parte da CONTRATADA ocorre ao ser constatado qualquer anormalidade no SCV2, registrando em seus sistemas internos e enviando as informações deste registro ao PRC.
- 4.17 A abertura do registro de incidente por parte da Administradora da Rede ocorre ao ser detectado qualquer anormalidade do SCV2, registrando no PRC.
- 4.18 A abertura de registro de incidente pelos usuários dos OES ocorre quando for detectada alguma anomalia em um ID, registrando no PRC.
- 4.19 A data e o horário do registro do incidente no PRC são considerados para fins de apuração do SLA.

36/63<br>Rua Agueda Gonçalves, 240 - Taboão da Serra - SP - CEP 06760-900 – Tel.: (11) 2845-6000 (PABX)<br>Correspondência: Caixa Postal 25901 - CEP 05513-970 - SÃO PAULO - SP www.prodesp.sp.gov.br - prodesp@prodesp.sp.gov.br

4.20 O registro de incidente assume o status de "Aberto".

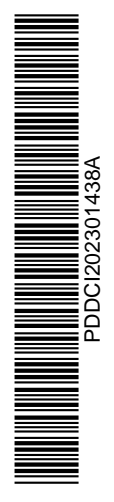

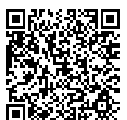

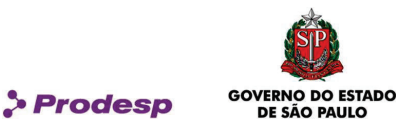

#### Solução do Registro de Incidente

- 4.21 A solução dos incidentes deve respeitar os procedimentos e os critérios indicados a seguir:
	- 4.21.1 Para um registro de incidente aberto, a CONTRATADA pode contatar um representante do OES para realizar testes de verificações, tais como falta de energia no local, manutenções internas, desligamento dos equipamentos, bem como confirmar informações relativas ao registro do incidente.
- 4.22 Caso a CONTRATADA necessite de uma intervenção física no local de instalação do Elemento de Acesso e não for possível contato com o representante do OES após 3 tentativas em intervalos de 15 minutos, ou haja o impedimento do acesso da CONTRATADA por parte do OES, deve ser registrada no PRC uma parada de relógio com a data e horário do início da primeira tentativa até a data e horário da retomada do procedimento.
	- 4.22.1 A CONTRATADA deve solicitar ao OES que receba o técnico dentro do prazo informado, caso necessite.
		- 4.22.1.1 A CONTRATADA deverá ligar para o telefone de contato que está no registro de incidente do PRC e registrar a informação de agendamento no histórico do registro de incidente.
	- 4.22.2 Em caso de solicitação de adiamento da visita técnica por solicitação do OES, a CONTRATADA deve registrar uma parada de relógio no PRC informando o início e o fim juntamente com o nome e telefone do representante do OES.
- 4.23 Durante toda a recuperação do incidente o PRC deve ser atualizado pela CONTRATADA com informações sobre o andamento da resolução do incidente, a cada evento.
- 4.24 A ocorrência de um evento alheio à vontade da CONTRATADA, como, por exemplo, a interrupção na prestação do SCM Intragov ou qualquer outro evento que impossibilite a prestação do SCV2, pode ser considerada como excludente de responsabilidade da CONTRATADA, desde que comprovada e levada ao conhecimento da Administradora da Rede.

37/63<br>Rua Agueda Gonçalves, 240 - Taboão da Serra - SP - CEP 06760-900 – Tel.: (11) 2845-6000 (PABX)<br>Correspondência: Caixa Postal 25901 - CEP 05513-970 - SÃO PAULO - SP www.prodesp.sp.gov.br - prodesp@prodesp.sp.gov.br

4.24.1 Os registros de incidentes decorrentes de eventos alheios à CONTRATADA devem ser excluídos quando da apuração dos indicadores de SLA, desde que tenham a anuência prévia da Administradora da Rede.

**THE REAL PROPERTY OF A SACRO PROPERTY OF A SACRO PROPERTY OF A SACRO PROPERTY OF A SACRO PROPERTY OF A SACRO P** PDDCI202301438A

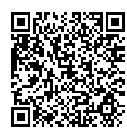

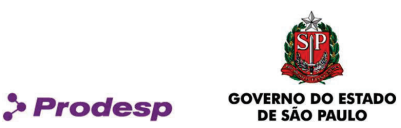

#### Encerramento do Registro de Incidente

4.25 As informações necessárias para o fechamento de registro de incidente são:

- $ID<sup>+</sup>$
- · Causa (Prestadora, Cliente ou Contratada Prestadora do STFC com entroncamento Centralizado);
- · Descrição do problema e causa raiz (texto conforme padronizado neste Acordo);
- Resultado dos testes:
- · Nome e telefone do contato no local que encerrou o incidente.
- 4.26 O encerramento do registro de incidente deve ser efetuado observando-se as condições descritas a seguir:
	- 4.26.1 Para se certificar da recuperação do incidente a CONTRATADA deve realizar testes do serviço para o respectivo ID;
	- 4.26.2 Os resultados dos testes, incluindo traces de chamadas e causa do problema, devem ser registrados no PRC para fins de comprovação da recuperação do incidente;
	- 4.26.3 Nos casos de registro de incidente de interrupção total do ID, não tendo a CONTRATADA identificada a causa raiz da falha, a CONTRATADA deve agendar com a Unidade a realização de testes, visando identificar a causa e evitar reincidência.
	- 4.26.4 Uma vez solucionado o incidente, a CONTRATADA deve providenciar o registro da solução o encerramento do incidente no PRC.
		- 4.26.4.1 Neste caso, o registro de incidente assume o status no PRC de "Aguardando Análise da Execução".
	- 4.26.5 Caso o OES ou a Administradora da Rede constate que o incidente não foi resolvido ou não concorde com qualquer uma das paradas de relógio informada, com a responsabilidade pela causa do incidente, dentre outros, deve recusar o fechamento deste registro de incidente, dentro do prazo de 1 (um) dia útil, informando o motivo.
		- 4.26.5.1 Neste caso o registro de incidentes retorna à CONTRATADA com o status de "Aberto";
		- 4.26.5.2 A CONTRATADA deverá avaliar o motivo apresentado para a recusa do aceite e após a correção da informação, deve submeter novamente o registro de encerramento do incidente para aceite;

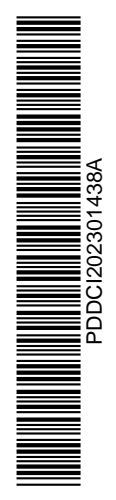

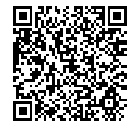

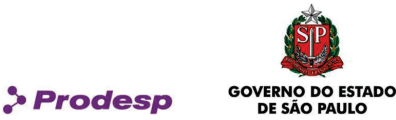

- 4.26.5.3 O OES ou a Administradora da Rede deve analisar a execução do incidente e manifestar através do aceite, em um prazo máximo de 1 (um) dia útil, com o que o PRC fecha o Registro de Incidentes com o horário da Solicitação de Aceite;
- 4.26.5.4 Em caso de aceite da execução, o registro de incidente assume o status de "Finalizado";
- 4.26.5.5 O período de tempo que o OES ou a Administradora da Rede levar para se manifestar sobre a solução/encerramento do incidente será expurgado do cômputo do SLA.
- 4.26.6 Os registros de incidentes encerrados cuja causa não seja de responsabilidade da CONTRATADA não são computados na apuração do SLA.
- 4.27 A data e o horário do encerramento do registro do incidente são considerados para fins de apuração do SLA.

#### Padronização das Causas

- 4.28 As causas que devem ser informadas pela CONTRATADA quando do encerramento de um registro de incidente, são:
	- · 1008 HW CABOS e conectores
	- · 1015 HW ATA
	- 3050 Voltou s/ intervenção
	- · 4005 gerar ramal
	- · 4050 HW placa FXO
	- · 4051 HW Placa FXS
	- 4052 Reset placa FXS
	- · 4053 Reset placa FXO
	- · 4006 cancelar ramal
	- · 4007 criar senha
	- · 4008 mudar senha
	- · 4009 mudar categoria
	- $4010 m$ udar nº de ramal
	- · 4011 nomear o ramal
	- · 4012 programar tecla de ramal
	- · 4015 bloquear ramal
	- · 4019 criar grupo de captura

39/63<br>Rua Agueda Gonçalves, 240 - Taboão da Serra - SP - CEP 06760-900 – Tel.: (11) 2845-6000 (PABX)<br>Correspondência: Caixa Postal 25901 - CEP 05513-970 - SÃO PAULO - SP www.prodesp.sp.gov.br - prodesp@prodesp.sp.gov.br

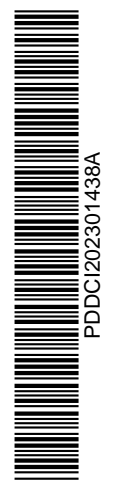

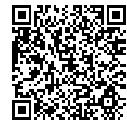

Assinado com senha por JEFERSON LACERDA - Especialista de Informática / GIC - 20/01/2023 às 11:07:18 e GUILHERME<br>JORGE LOURENÇÃO - Gerente / GIC - 20/01/2023 às 14:48:57.<br>Documento №: 62969946-7406 - consulta à autenticid

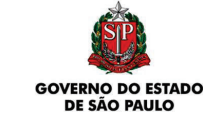

**S** Prodesp

- · 4020 incluir no grupo captura
- · 4021 excluir do grupo captura
- · 4022 criar grupo busca
- · 4023 incluir no grupo de busca
- 4024 excluir do grupo de busca
- · 4037 ap. telefônico danificado
- · 4044 Configuração central EBT
- · 4048 Cabo liso/espiral com defeito
- · 4090 Normalizado durante testes
- 4106 Configuração de aparelho IP
- 4113 Reset equipamento ATA
- 9001 Infraestrutura elétrica/no break
- 9002 falta de energia elétrica
- 9003 erro operacional/probl. causado cliente
- 9006 acesso ao cliente indisponível
- · 9007 TT em duplicidade
- · 9008 probl. causado por reforma
- 9010 probl. equipt<sup>o</sup> cliente
- 9011 probl. Infra do cliente
- · 9014 nº telefone errado
- · 9015 cliente não se encontra local
- 9016 erro de abertura do TT pelo cliente
- · 9019 TT cancelado pelo usuário
- 9020 serviço não atendido p/ Psys
- · 9021 TT incompleto falta informação
- · 9999 nada constatado.

#### Parada Programada

- 4.29 Define-se como parada programada a interrupção agendada pela CONTRATADA, pelo OES ou pela Administradora de acordo com a sua necessidade. A parada programada pode ocorrer para fins de recuperação de um incidente nos casos de problema de hardware, software que não esteja afetando o serviço SCV2 de nenhum OES ou para fins de manutenção preventiva.
- 4.30 A parada programada é solicitada pela CONTRATADA, pelo OES ou pela Administradora da Rede.
	- 4.30.1 Este pedido deve ser feito com uma antecedência mínima de 10 (dez) dias corridos da data da realização da manutenção;
	- 4.30.2 No pedido de parada programada, deverão ser informados todos os ID a serem afetados e qual atividade será executada.

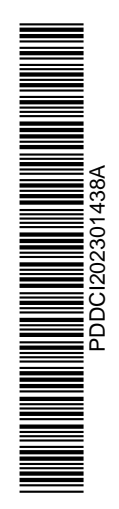

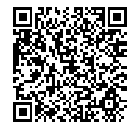

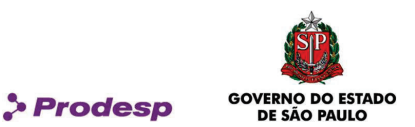

- 4.31 Deve ser informada a parada programada com os respectivos ID envolvidos.
- 4.32 Todas as paradas programadas serão informadas à Administradora da Rede.
- 4.33 Se solicitada pela CONTRATADA, os OES ou a Administradora da Rede devem aprovar a parada programada proposta em até 5 (cinco) dias corridos após ser comunicada.
	- 4.33.1 Decorrido o prazo sem que haja manifestação do OES ou da Administradora, a solicitação será considerada como não aprovada.
- 4.34 A realização da parada programada depende da aprovação dos OES envolvidos e da Administradora da Rede.
- 4.35 Em caso de não aprovação, cabe à CONTRATADA negociar com os OES envolvidos e/ou com a Administradora da Rede um novo período para realização da mesma, devendo ainda justificar um possível risco da não aprovação da atividade.
	- 4.35.1 No caso de não aprovação, a CONTRATADA deve iniciar um novo processo de agendamento da parada programada.
- 4.36 Durante os trabalhos de parada programada não podem ser abertos registros de incidente para os ID informados no pedido da parada programada.
	- 4.36.1 Após o horário previsto de finalização dos trabalhos podem ser abertos registros de incidentes normalmente.
- 4.37 Se solicitada pela CONTRATADA, as informações necessárias para o pedido de uma parada programada são:
	- · Motivo;
	- · Plano de trabalho;
	- Plano de Contingência;
	- Risco de não execução:
	- Data:
	- · Horário das Atividades;
	- · Tempo Previsto de Interrupção;
	- · Nome do responsável da CONTRATADA;
	- · Telefone responsável da CONTRATADA;
	- · E-mail do Responsável da OES e/ou Administradora da Rede;
	- · E-mail do responsável da CONTRATADA.
- 4.38 Caso seja necessário, a CONTRATADA deve providenciar o documento da GMUD que vai nortear a execução dos trabalhos.

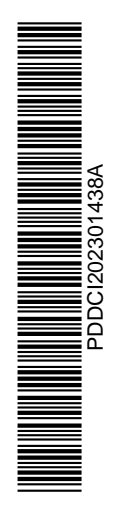

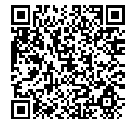

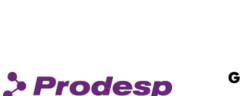

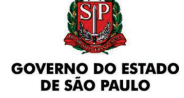

- 4.38.1 O modelo da GMUD se encontra no ANEXO II deste acordo operacional.
- 4.38.2 A GMUD é necessária nos casos de manutenção preventiva no Sistema de Servidores Centrais de Comunicação e na interligação do mesmo a RTPC do STFC com entroncamento centralizado, cabendo a Administradora da Rede analisá-la e aprová-la.
- 4.39 A CONTRATADA deve enviar o documento da GMUD com 10 (dez) dias corridos de antecedência para aprovação pelo OES ou pela Administradora da Rede, junto com o pedido de manutenção preventiva ou parada programada.
	- 4.39.1 O OES ou a Administradora da Rede tem o prazo máximo de 5 (cinco) dias corridos para aprovar a execução da GMUD, a partir da submissão do documento.
	- 4.39.2 Nos casos de paradas programadas emergenciais, os prazos de envio e aprovação devem ser negociados de acordo com a urgência e relevância do evento.

## V – PROCESSO DE GESTÃO DO FATURAMENTO

### Faturamento da Prestação dos Serviços

- 5.1 Este processo dá suporte ao OES para, através do Portal de Faturamento da CONTRATADA, verificar o faturamento referente à prestação do SCV2, permitindo com que ele confira os itens e valores faturados, faça a contestação total ou parcial de uma fatura e controle os valores pagos à CONTRATADA.
- 5.2 Os principais procedimentos padronizados para o processo de gestão do faturamento no Portal de Faturamento são:

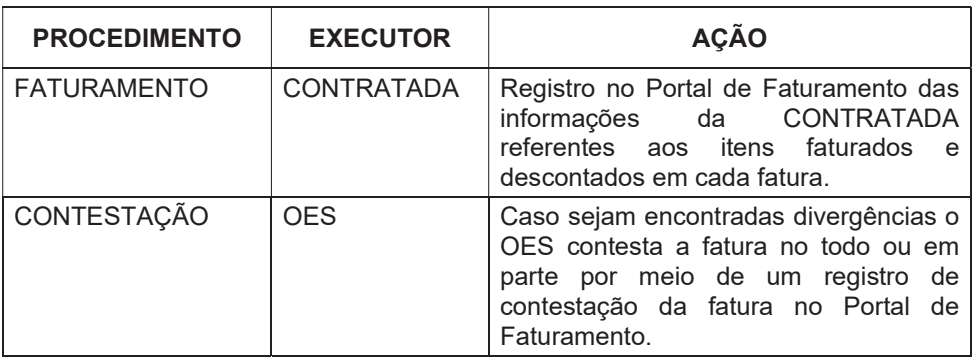

42/63<br>Rua Agueda Gonçalves, 240 - Taboão da Serra - SP - CEP 06760-900 – Tel.: (11) 2845-6000 (PABX)<br>Correspondência: Caixa Postal 25901 - CEP 05513-970 - SÃO PAULO - SP

www.prodesp.sp.gov.br - prodesp@prodesp.sp.gov.br

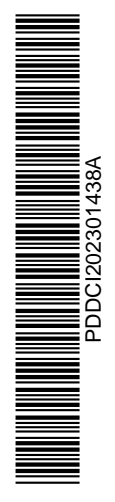

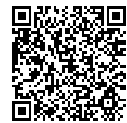

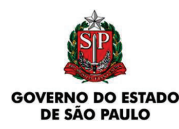

**S** Prodesp

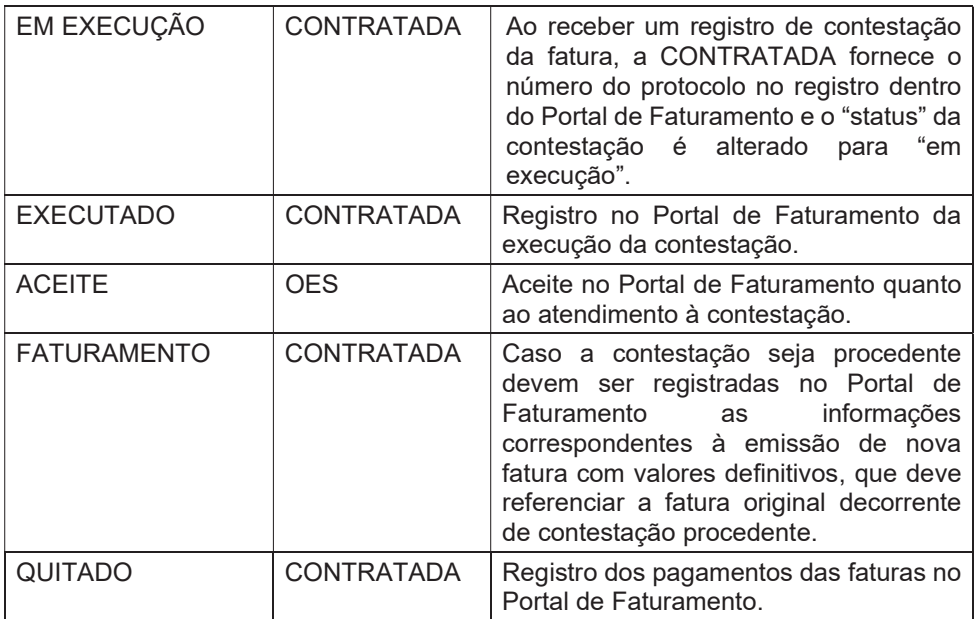

- 5.3 A implantação dos procedimentos padronizados para o processo de gestão do faturamento deve considerar que:
	- 5.3.1 O início do faturamento de um ID ocorre na data descrita no procedimento de encerramento da Solicitação.
	- 5.3.2 O término do faturamento ocorre em até 10 (dez) dias corridos após o protocolo na CONTRATADA da Solicitação de Desativação do Serviço.
	- 5.3.3 As faturas devem considerar os descontos referentes às interrupções (glosas) no mês de prestação do serviço.
		- 5.3.3.1 O desconto na fatura relativo às interrupções (glosas) se dá por ID.
- 5.4 Caso a data de corte do faturamento esteja dentro do período de aceite da Solicitação, os valores referentes àquele ID somente devem ser faturados no mês seguinte, com o detalhamento do período, referenciando o mês da ocorrência. Neste caso, há a ocorrência de faturamento retroativo, o qual deverá ser feito em Nota Fiscal separada por mês de prestação do serviço.
- 5.5 A CONTRATADA deve informar no Portal de Faturamento, as Faturas pagas e pendentes de pagamento relativos às Notas Fiscais/Fatura emitidas, considerando o mês calendário.

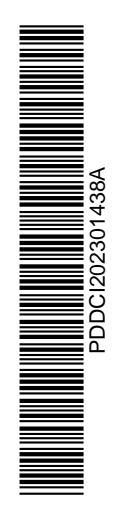

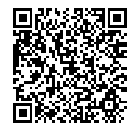

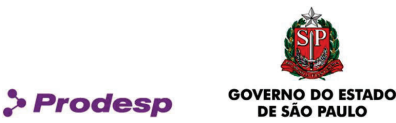

5.6 Caso não tenha emitida fatura no mês, a CONTRATADA deve indicar os motivos da não emissão, incluindo informações de valores de faturamento retidos.

## Faturamento e Envio de faturas

- 5.7 O faturamento e o envio de faturas devem atender os critérios estabelecidos a seguir:
	- 5.7.1 As faturas devem ser enviadas, na forma da legislação em vigor, aos respectivos endereços informados nas Solicitações, tanto em papel como ao Portal de Faturamento, em meio digital (disponível para download nos formados PDF, Excel e .CSV), contendo os documentos de cobrança relativos à prestação do serviço.

- 5.7.2 As seguintes informações devem constar na fatura:
	- · Nome do OES faturado; (Unidade faturada);
	- · CNPJ de faturamento;
	- · Endereço de entrega da fatura (logradouro, número, complemento, bairro, cidade, CEP);
	- Data de vencimento da fatura;
	- · Data de emissão da fatura;
	- Mês de referência da fatura;
	- · Número da fatura;
	- · Número do RPS Recibo provisório de serviço
	- · ID e modelo(s) do(s) elemento(s) faturado(s);
	- Subtotal por tipo de elemento;
	- · Endereço de prestação (logradouro, número, complemento, bairro e cidade);
	- · Valor do serviço prestado; (por elemento)
	- · Valor de Remuneração Eventual (VRE);
	- · Pró ratas equivalentes a prestação do serviço;
	- Créditos referentes às glosas;
	- · Créditos referentes às multas com identificação do processo;
	- · Impostos incidentes;
	- Código do Cliente; (sistema de telefonia/unidade)
		- Período de Prestação;
	- · Nomenclatura do serviço (SCV2 conforme contrato);

44/63<br>Rua Agueda Gonçalves, 240 - Taboão da Serra - SP - CEP 06760-900 – Tel.: (11) 2845-6000 (PABX)<br>Correspondência: Caixa Postal 25901 - CEP 05513-970 - SÃO PAULO - SP www.prodesp.sp.gov.br - prodesp@prodesp.sp.gov.br

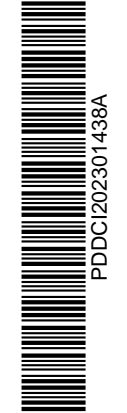

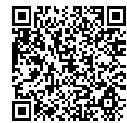

Assinado com senha por JEFERSON LACERDA - Especialista de Informática / GIC - 20/01/2023 às 11:07:18 e GUILHERME<br>JORGE LOURENÇÃO - Gerente / GIC - 20/01/2023 às 14:48:57.<br>Documento №: 62969946-7406 - consulta à autenticid

<sup>5.7.1.1</sup> O OES poderá estabelecer o formato que deseja receber as faturas (papel ou digital).

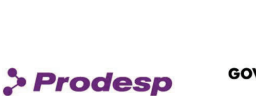

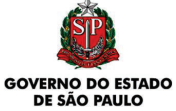

- · Valor total da fatura.
- Boleto e detalhamento dos serviços cobrados.
- Na nota Fiscal Eletrônica deve constar o número do RPS/código cliente
- 5.7.3 O OES pode solicitar à CONTRATADA, via Portal de Faturamento, o envio da 2ª via da Nota Fiscal/Fatura.

#### Contestação de Faturas

- 5.8 O pedido e o acompanhamento de contestação de faturas são feitos por um OES junto à CONTRATADA conforme os itens 5.9 e 5.11 enquanto ou pelo Portal de Faturamento e ocorrem sob as condições descritas a seguir:
	- 5.8.1 A contestação de uma Nota Fiscal/Fatura pode ser feita pelo OES sempre que for identificada alguma irregularidade;
	- 5.8.2 Para a contestação devem ser informados:
		- Nº da Nota Fiscal / Fatura;
		- · CNPJ de faturamento do órgão pagador;
		- · Nome do órgão pagador;
		- · Item contestado da Nota Fiscal / Fatura;
		- · ID;
		- · Mês/ano de referência da prestação do serviço;
		- · Valor total da fatura (sem abatimento do valor contestado);
		- · Motivo da contestação (descrição detalhada da discordância do faturamento com discriminação de valores).
	- 5.8.3 A contestação de uma fatura pode conter mais de um item.
	- 5.8.4 A contestação ocorre, dentre outras, nas seguintes situações:
		- · Divergência no número da Nota Fiscal/Fatura;
		- · Divergência no endereço de entrega da Nota Fiscal/Fatura;
		- · Divergência no nome do órgão pagador;
		- · Divergência do CNPJ do órgão pagador;
		- · Divergência na data de vencimento;
		- · Divergência no mês/ano de referência da prestação do serviço;
		- · Divergência no desconto por interrupção da prestação do serviço (glosas);
		- · Divergência no endereço de instalação do ID;
		- · Divergências nos itens faturados;
		- · Divergências nas quantidades de ID faturados na unidade;

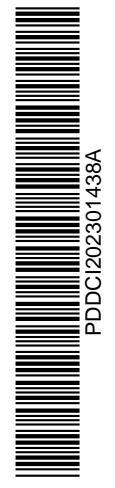

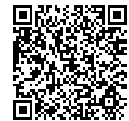

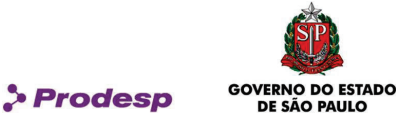

- Créditos ou descontos indevidos:
- · Valores discriminados por serviço e/ou valor total da fatura.
- 5.8.5 O prazo para conclusão da análise da contestação da Nota Fiscal / Fatura pela CONTRATADA é de 15 (quinze) dias corridos após o recebimento da mesma.
	- 5.8.5.1 Decorrido o prazo estipulado, caso a CONTRATADA não se manifeste, a contestação é automaticamente considerada procedente.
- 5.8.6 Na conclusão da contestação a CONTRATADA deve emitir um parecer acompanhado por uma breve descrição e o resultado deste parecer pode ser:
	- 5.8.6.1 Contestação Procedente a contestação é considerada procedente quando pelo menos um de seus itens de contestação procede em favor do OES;
	- 5.8.6.2 Contestação Improcedente a contestação é considerada improcedente quando todos os itens não procedem em favor do OES.
- 5.8.7 Em caso de parecer procedente, a CONTRATADA deve ajustar a fatura (boleto) com informações e o valor corretos, concedendo um novo prazo de vencimento de 30 (trinta) dias corridos após a data do ajuste.
	- 5.8.7.1 O ajuste deve ocorrer em no máximo 15 (quinze) dias corridos após a conclusão da contestação.
	- 5.8.7.2 A CONTRATADA deve disponibilizar no Portal de Faturamento as informações relativas ao ajuste da fatura (boleto).
- 5.8.8 Em caso de parecer improcedente emitido pela CONTRATADA, o OES tem 15 (quinze) dias corridos para devolver o pedido de contestação através do Portal de Faturamento, se discordar desse parecer, apresentado os argumentos de discordância.
	- 5.8.8.1 Passados 15 (quinze) dias corridos sem manifestação do OES, a contestação é finalizada no Portal de Faturamento PRC.

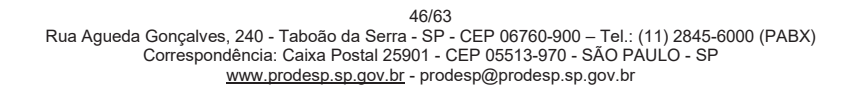

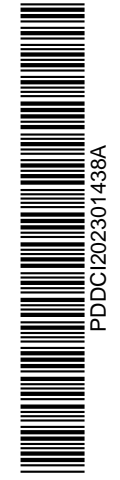

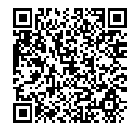

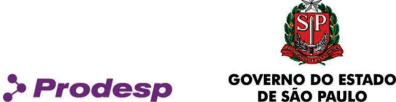

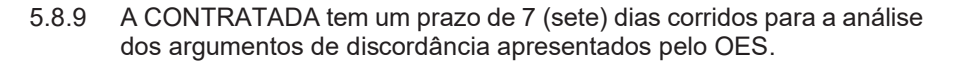

- 5.8.10 Após análise, a CONTRATADA pode manter ou alterar o resultado de seu parecer em função dos argumentos apresentados pelo OES.
	- 5.8.10.1 Passados 7 (sete) dias corridos sem manifestação por parte da CONTRATADA, o pedido é finalizado como procedente.
- 5.8.11 Em caso de confirmação do parecer improcedente, após a conclusão da contestação, a CONTRATADA deve prorrogar o prazo de vencimento do boleto, concedendo o prazo de 15 (quinze) dias corridos para o pagamento, sem incidência de multa pelo atraso em relação ao prazo de pagamento original da fatura.
- 5.8.12 O pedido de contestação de fatura pode ser cancelado pelo solicitante.
- 5.8.13 Caso a fatura tenha sido paga e a contestação julgada procedente, a CONTRATADA o ajuste relativo ao crédito ou ao débito será lançado e devidamente identificado nas faturas vincendas.
- 5.8.14 O resultado das contestações consideradas procedentes deve ser utilizado para fins de apuração do SLA, no que se refere ao indicador "Frequência de Faturas Contestadas Procedentes".
- 5.9 A contestação deverá ser feita por meio da central de atendimento da CONTRATADA (0800 721 1021).
- 5.10 Para cada contestação a CONTRATADA deverá fornecer ao órgão um número de protocolo a ser utilizado para acompanhamento.
- 5.11 Na qualidade de Administradora da Rede e gestora do contrato, a PRODESP poderá encaminhar as contestações para a CONTRATADA por meio da central de atendimento ou por e-mail.

#### Pagamento de Faturas

- 5.12 O pagamento de faturas (boletos) deve ser realizado sob as condições descritas a seguir.
	- 5.12.1 O pagamento das faturas (boletos) ocorre em uma das seguintes modalidades:

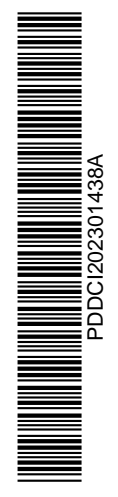

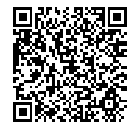

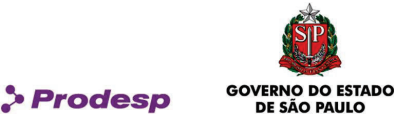

- 5.12.1.1 Depósito realizado no Banco do Brasil, devidamente identificado com o nome do OES pagador depositante, a fim de viabilizar a constatação do pagamento pela Prestadora;
- 5.12.1.2 Através das faturas (boletos), utilizando-se do código de barras.
- 5.12.2 O prazo para pagamento das faturas deve ser de, no mínimo, 30 (trinta) dias corridos contados da sua entrega.
- 5.12.3 A prorrogação do prazo para o pagamento pode ocorrer em decorrência de atraso na entrega da fatura, de contestação ou de outro motivo relevante devidamente justificado pelo órgão que o impeça de pagar a fatura no vencimento inicial;
	- 5.12.3.1 A prorrogação em decorrência de atraso na entrega da fatura deve ser equivalente, no mínimo, ao número de dias de atraso.

#### Aplicação de Penalidades

- 5.13 A aplicação de penalidade à CONTRATADA decorre de descumprimento de obrigação contratual e recebe o seguinte tratamento:
	- 5.13.1 Identificação da situação passível de imputação à CONTRATADA de penalidade por parte da Administradora da Rede;
	- 5.13.2 Instauração de procedimento administrativo, por parte da Administradora da Rede, observando o devido processo legal:
		- · Oficialização e encaminhamento de notificação para a CONTRATADA;
		- · Análise, parecer e réplica da CONTRATADA;
		- Parecer final da Administradora da Rede.
	- 5.13.3 Execução da penalização, sendo em caso de multa através de depósito bancário ou compensação em faturas, a critério da Administradora da Rede ou do OES prejudicado:
		- 5.13.3.1 O depósito bancário deve ocorrer em até 30 (trinta) dias corridos contados a partir do comunicado da aplicação da penalização emitida pela Administradora da Rede;
		- 5.13.3.2 A compensação deve ocorrer a partir da primeira fatura vincenda, 30 (trinta) dias corridos contados após o

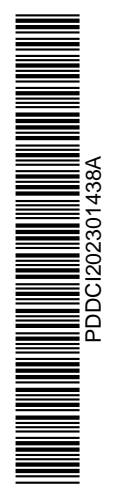

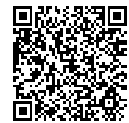

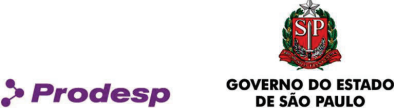

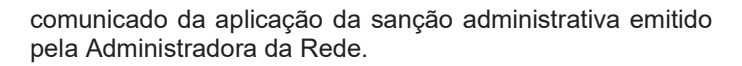

- 5.13.3.2.1 Caso o valor da multa supere o valor total da fatura, a compensação continua sendo aplicada nas faturas dos meses subsequentes até a compensação total da penalidade;
- 5.13.3.2.2 Mensalmente, a CONTRATADA deve informar à Administradora da Rede as eventuais compensações executadas, através de cópias dos documentos enviados aos respectivos OES.
- 5.13.4 Quando ocorrer o encerramento da prestação de todos os Serviços, em decorrência da desativação de todos os ID do OES, a CONTRATADA deve quitar todas as multas existentes à ocasião mediante depósito bancário em favor deste OES, no prazo de 90 (noventa) dias corridos contados do encerramento da prestação dos serviços para o último ID.
- 5.13.5 Quando ocorrer o encerramento da prestação de todos os Serviços, em decorrência da migração ou da adequação dos ID de todos os OES para um novo contrato, a CONTRATADA deve quitar todas as multas existentes à ocasião mediante depósito bancário em favor dos respectivos OES, no prazo de 90 (noventa) dias corridos contados do encerramento da prestação dos serviços para o último ID.

## Glosas

- 5.14 Os créditos referentes aos períodos de indisponibilidade de cada um dos serviços são calculados somente sobre o preço do serviço e identificados na fatura pelos ID correspondentes.
- 5.15 Os créditos são realizados na fatura correspondente ao período de apuração dos mesmos.

### Régua de Cobrança

5.16 Em caso de constatação de atraso no pagamento e na ausência de contestação da fatura por parte do OES faturado, a CONTRATADA pode iniciar a execução de ações de cobrança, com possibilidade de incidência de multa e juros de mora, atendendo a cronologia, em dias corridos, conforme descrito a seguir:

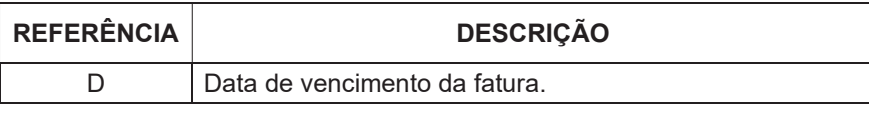

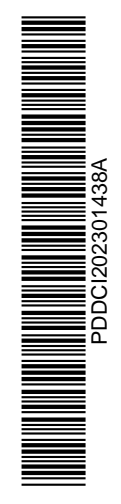

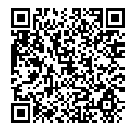

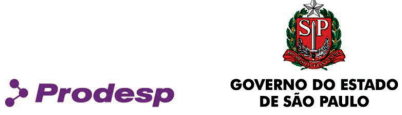

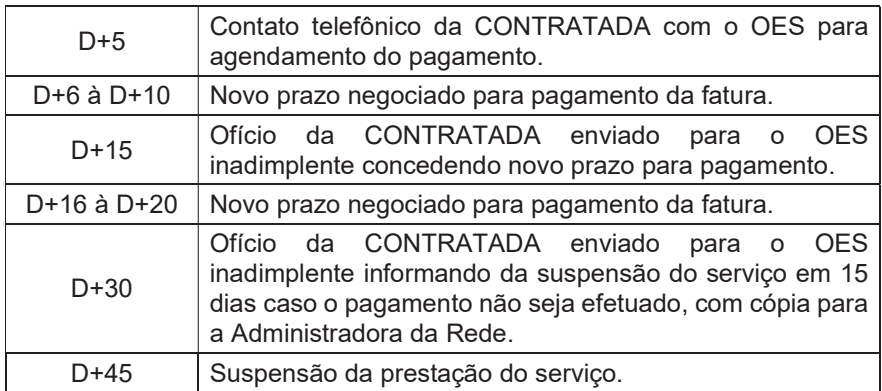

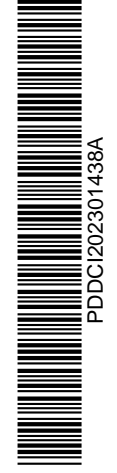

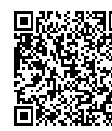

Assinado com senha por JEFERSON LACERDA - Especialista de Informática / GIC - 20/01/2023 às 11:07:18 e GUILHERME<br>JORGE LOURENÇÃO - Gerente / GIC - 20/01/2023 às 14:48:57.<br>Documento №: 62969946-7406 - consulta à autenticid https://www.documentos.spsempapel.sp.gov.br/sigaex/public/app/autenticar?n=62969946-7406

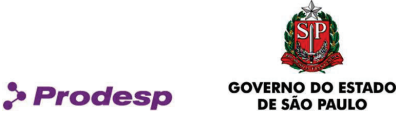

# VI – PROCESSO DE GESTÃO DE QUALIDADE

#### Gestão de Qualidade

- 6.1 A Gestão de Qualidade é feita com base em informações dos processos no PRC.
- 6.2 A Gestão de Qualidade abrange o cálculo dos indicadores previstos no contrato e a sua apuração.
	- 6.2.1 Com o resultado da apuração é possível a emissão de relatórios gerenciais a partir do PRC a serem utilizados na notificação de aplicação de penalidades, conforme segue:
		- 6.2.1.1 Cálculo dos indicadores tanto os indicadores técnicos quanto os indicadores administrativos, definidos no Acordo de Nível de Serviços (SLA), são calculados pelo PRC com base nas informações da CONTRATADA e informações geradas pelo próprio PRC;
		- 6.2.1.2 Apuração dos indicadores comparação entre os valores calculados dos indicadores e os índices definidos no SLA, destacando aqueles que não foram cumpridos no período de apuração;
		- 6.2.1.3 Relatórios de atendimento aos SLA emissão, pelo PRC, de relatórios com os resultados da apuração dos indicadores com a finalidade de dar suporte à preparação das notificações (se aplicáveis) a serem emitidas em razão do não atendimento aos parâmetros definidos.
- 6.3 A CONTRATADA deve fornecer à Administradora de Rede os insumos necessários para cálculo dos indicadores do SLA que eventualmente não são gerados no PRC.
	- 6.3.1 Estes insumos têm como base as informações provenientes dos elementos gerenciados utilizados para a prestação do SCV2 e os procedimentos administrativos aplicáveis em sua prestação.
	- 6.3.2 Os insumos devem ser enviados pela CONTRATADA via e-mail ou ferramenta de transferência de dados com autenticação.
	- 6.3.3 A frequência de envio/disponibilização das informações deve ocorrer de acordo com a frequência do indicador.

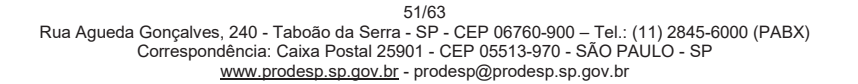

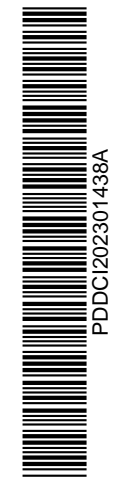

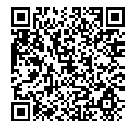

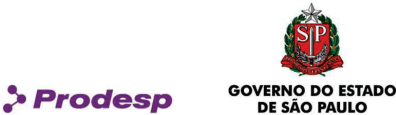

#### Aplicação de Penalidades

- 6.4 A aplicação de penalidade à CONTRATADA decorre de descumprimento de obrigação contratual e recebe o seguinte tratamento:
	- 6.4.1 Identificação da situação passível de imputação à CONTRATADA de penalidade por parte da Administradora da Rede;
	- 6.4.2 Instauração de procedimento administrativo, por parte da Administradora da Rede, observando o devido processo legal, no qual está previsto:
		- · A Oficialização e encaminhamento de notificação para a CONTRATADA;
		- · A Análise, o parecer e a defesa da CONTRATADA;
		- · A Análise e decisão da Administradora da Rede quanto à conversão da notificação em sanção;
		- · A Eventual interposição de recurso administrativo pela CONTRATADA perante a Administradora da Rede, em função da sanção aplicada;
		- · A análise do recurso e resposta da Administradora da Rede quanto à ratificação ou ao cancelamento da sanção.
	- 6.4.3 A aplicação de penalidade será feita por meio do Sistema Eletrônico de Aplicação e Registro de Sanções Administrativas (e-Sanções), instituído pelo Decreto 61.751/2015.

#### Pagamento de Penalidades

- 6.5 O pagamento pela CONTRATADA de penalidade decorrente de sanção administrativa pode ser realizado, a seu critério, através de compensação em faturas vincendas ou de depósito bancário.
	- 6.5.1 Caso a CONTRATADA faça o pagamento da multa através de compensação em faturas vincendas deve observar o que segue.
		- 6.5.1.1 A compensação deve ocorrer a partir da primeira fatura vincenda, desde que transcorridos 30 (trinta) dias corridos contados após o comunicado da aplicação da sanção administrativa ou do julgamento do recurso administrativo pela Administradora da Rede.
			- 6.5.1.1.1 Caso o valor da multa supere o valor total da fatura, a compensação continua sendo aplicada nas faturas dos meses subsequentes até a compensação total.

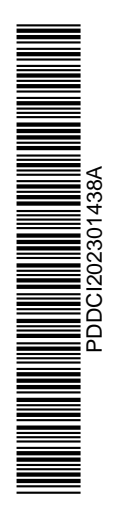

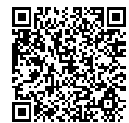

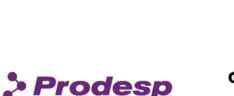

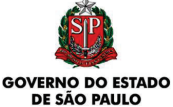

- 6.5.1.1.2 Caso o valor da multa seja inferior ao valor total da fatura, esta deve ser desmembrada em duas, de forma que uma delas refira-se ao valor da compensação e a outra à diferença a ser paga.
- 6.5.2 Caso a CONTRATADA faça o pagamento da multa através de depósito bancário deve observar o que segue.
	- 6.5.2.1 O depósito bancário deve ocorrer dentro do prazo de 30 (trinta) dias corridos contados após o comunicado da aplicação da sanção administrativa ou do julgamento do recurso administrativo pela Administradora da Rede.
	- 6.5.2.2 O depósito bancário deve ser realizado na conta corrente indicada pelo OES ou pela Administradora da Rede, fazendo referência ao processo administrativo que deu causa a multa.
- 6.5.3 Quando ocorrer o encerramento da prestação de todos os Serviços, em decorrência da desativação de todos os ID do OES, a CONTRATADA deve quitar todas as multas existentes à ocasião mediante depósito bancário em favor deste OES, no prazo de 90 (noventa) dias corridos contados do encerramento da prestação dos serviços para o último ID.
- 6.5.4 Quando ocorrer o encerramento da prestação de todos os Serviços, em decorrência da migração ou da adequação dos ID de todos os OES para um novo contrato, a CONTRATADA deve quitar todas as multas existentes à ocasião mediante depósito bancário em favor dos respectivos OES, no prazo de 90 (noventa) dias corridos contados do encerramento da prestação dos serviços para o último ID.

### Emissão de Termo de Compensação e Quitação de Débito

6.6 A CONTRATADA deve emitir um documento designado como Termo de Compensação e Quitação de Débito, em duas vias, no qual conste os números dos processos administrativos e a relação das Notas Fiscais/Fatura utilizadas na compensação ou o número do comprovante do depósito bancário, e encaminhálo para assinatura pelo OES.

> 53/63<br>Rua Agueda Gonçalves, 240 - Taboão da Serra - SP - CEP 06760-900 – Tel.: (11) 2845-6000 (PABX)<br>Correspondência: Caixa Postal 25901 - CEP 05513-970 - SÃO PAULO - SP www.prodesp.sp.gov.br - prodesp@prodesp.sp.gov.br

6.6.1 A CONTRATADA deve enviar para a Administradora da Rede cópia do Termo de Compensação e Quitação de Débito assinado por ambos (CONTRATADA e OES), no prazo de até 30 (trinta) dias corridos após a assinatura.

PDDCI202301438A

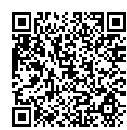

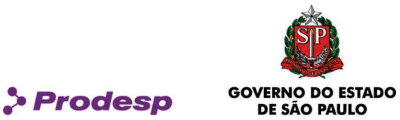

# VII – INFORMAÇÕES DOS OES

- 7.1 O cadastramento dos OES e de seus responsáveis por emitir Solicitações junto à CONTRATADA é efetuado pela Administradora da Rede no PRC.
- 7.2 É de responsabilidade de cada OES informar a Administradora da Rede quanto às atualizações destas informações.

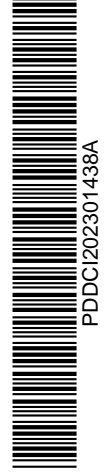

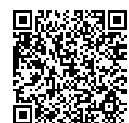

Assinado com senha por JEFERSON LACERDA - Especialista de Informática / GIC - 20/01/2023 às 11:07:18 e GUILHERME<br>JORGE LOURENÇÃO - Gerente / GIC - 20/01/2023 às 14:48:57.<br>Documento №: 62969946-7406 - consulta à autenticid https://www.documentos.spsempapel.sp.gov.br/sigaex/public/app/autenticar?n=62969946-7406

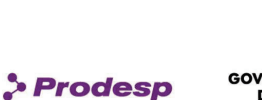

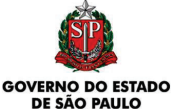

### VIII – MONITORAMENTO DO SCV2

- 8.1 A PRODESP, como Administradora da Rede, através de suas equipes técnicas, executará funções de monitoramento dos Elementos de Acesso, do Sistema de Servidores Centrais de Comunicação, das interligações SIP entre os Elementos de Acesso e dos Troncos SIP de interligação do Sistema de Servidores Centrais de Comunicação e o STFC com entroncamento centralizado, com a finalidade de verificar o nível de qualidade do serviço prestado e acompanhar a execução das ações operacionais da CONTRATADA, preventivas e corretivas, visando à continuidade da prestação do SCV2 dentro dos parâmetros de desempenho estabelecidos no contrato.
- 8.2 As funções dessa equipe são:
	- 8.2.1 Monitorar, de forma on-line, o estado dos Elementos da Topologia do SCV2;
	- 8.2.2 Monitorar, de forma on-line, o tráfego, ocupação e estado das instâncias das interligações SIP entre os Elementos de Acesso e dos Troncos SIP de interligação do Sistema de Servidores Centrais de Comunicação e o STFC com entroncamento centralizado, incluindo as chamadas on-net e off-net de todo o SCV2 com análise de QoS;
	- 8.2.3 Analisar, de forma on-line e off-line, os registros de chamadas através do Call Detail Record (CDR) e emitir relatórios de parâmetros de chamadas on-net e off-net através de interface web, ou disponibilizados pela CONTRATADA conforme a necessidade da Administradora da Rede.
	- 8.2.4 O retardo de atualização dos registros deve ser de, no máximo, 15 (quinze) minutos, conforme previsto no item 4.9 das Especificações Técnicas.
- 8.3 A Gerência de Configuração e a Gerência de Segurança dos Session Border Controllers (SBC) e do Sistema de Servidores Centrais de Comunicação são de responsabilidade da CONTRATADA, porém, para que seja realizada qualquer atividade relacionada à configuração nestes elementos, que cause ou possa causar impacto na prestação do serviço, deve ser registrada uma Solicitação no PRC com todas as informações necessárias à sua execução, incluindo eventuais GMUD, para aprovação pela Administradora da Rede.
- 8.4 Quando o elemento de acesso for instalado em uma rede protegida por um firewall de uma Unidade, cabe ao OES configurar as regras necessárias para permitir o gerenciamento deste elemento pela CONTRATADA.

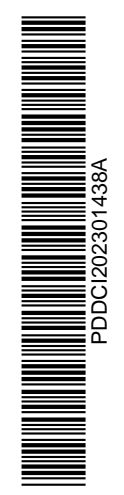

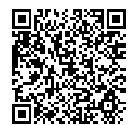

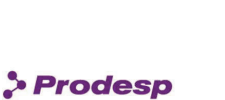

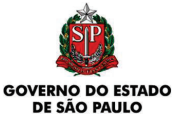

### Regras e procedimentos para verificação do QoS

- 8.5 O nível de qualidade do serviço de voz deve ser apurado pela CONTRATADA, para todas as chamadas do SCV2 (on-net e off-net) sob o monitoramento da Administradora da Rede.
- 8.6 O nível de qualidade do serviço de voz será composto por taxa de chamadas completadas, não completadas e fim de seleção, qualidade de voz (MOS ou fator R) e parâmetros de qualidade de rede, como perda de pacote, variação da latência (jitter) e latência.
- 8.7 Caso ocorra registros de problemas de qualidade de voz em que não são indicados problemas de qualidade na rede de dados a CONTRATADA deve realizar testes de qualidade de voz através do padrão PESQ - Perceptual Evaluation of Speech Quality (ITU-T Rec. P.862).
- 8.8 Após a conclusão dos testes, a CONTRATADA deve apresentar os resultados e, em caso de identificação de perdas de chamadas, falhas nos entroncamentos de entrada ou de saída, problemas de qualidade de voz ou outras ocorrências que influenciam no nível de serviço, deve preparar um plano de ação e tomar as providências necessárias para melhoria da qualidade do SCV2.
- 8.9 Os resultados dos testes devem ser registrados pela CONTRATADA no PRC.
- 8.10 A CONTRATADA deve apresentar, para fins de homologação por parte da Administradora da Rede, o modelo de execução dos testes, abrangendo o processo de geração de informações e de coleta de resultados das chamadas completadas e da medição dos parâmetros de QoS.

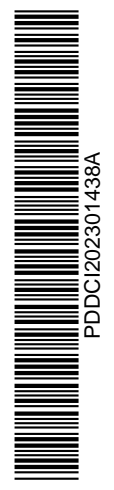

56/63<br>Rua Agueda Gonçalves, 240 - Taboão da Serra - SP - CEP 06760-900 – Tel.: (11) 2845-6000 (PABX)<br>Correspondência: Caixa Postal 25901 - CEP 05513-970 - SÃO PAULO - SP www.prodesp.sp.gov.br - prodesp@prodesp.sp.gov.br

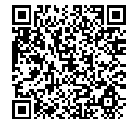

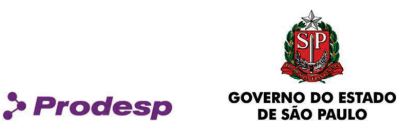

# IX – CENTRAL DE ATENDIMENTO DA CONTRATADA

- 9.1 A Central de Atendimento da CONTRATADA deve atender aos registros e acompanhamento de incidentes relativos ao SCV2, por meio de número telefônico (0800), disponível durante as 24 (vinte e quatro) horas do dia, nos 7 (sete) dias da semana, no período de vigência contratual.
- 9.2 Os registros de incidentes abertos pela Central de Atendimento devem ser enviados imediatamente ao PRC.
- 9.3 É obrigatório o cumprimento, por parte da CONTRATADA, do decreto de regulamentação das Centrais de Atendimento (Decreto no. 6.523 de 31/07/2008) em todo ou em parte, naquilo que for aplicável ao caso em questão.

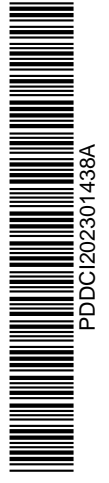

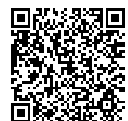

Assinado com senha por JEFERSON LACERDA - Especialista de Informática / GIC - 20/01/2023 às 11:07:18 e GUILHERME<br>JORGE LOURENÇÃO - Gerente / GIC - 20/01/2023 às 14:48:57.<br>Documento №: 62969946-7406 - consulta à autenticid https://www.documentos.spsempapel.sp.gov.br/sigaex/public/app/autenticar?n=62969946-7406

57/63<br>Rua Agueda Gonçalves, 240 - Taboão da Serra - SP - CEP 06760-900 – Tel.: (11) 2845-6000 (PABX)<br>Correspondência: Caixa Postal 25901 - CEP 05513-970 - SÃO PAULO - SP

www.prodesp.sp.gov.br - prodesp@prodesp.sp.gov.br

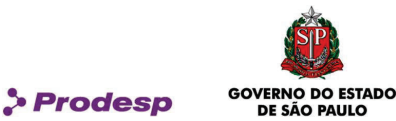

### X – RELATÓRIOS E FORNECIMENTOS DE INFORMAÇÕES

#### Relatórios do SCV2

- 10.1 A CONTRATADA deve encaminhar para a Administradora da Rede, até o dia 15 (quinze) de cada mês, todos os relatórios mensais identificados nas Especificações Técnicas.
	- 10.1.1 Em caso de divergência entre o relatório da CONTRATADA e o gerado via o PRC, prevalecerá o relatório gerado via este último.
	- 10.1.2 Sempre que a CONTRATADA julgar que um relatório gerado no PRC não está correto e carece de revisão, cabe à CONTRATADA o ônus da prova, devendo apresentar testes comprobatórios e relatórios específicos.
- 10.2 A CONTRATADA deve disponibilizar relatórios para os OES, para o acompanhamento do suporte da equipe do SCV2 contendo, no mínimo, as informações descritas nas Especificações Técnicas.
- 10.3 Os relatórios online identificados nas Especificações Técnicas deverão ser disponibilizados a cada 15 minutos e acessados via navegador web.
- 10.4 A CONTRATADA deve disponibilizar, para uso da Administradora da Rede, a monitoração da estrutura do SCV2, a qual deve estar disponível para consulta on-line, com opção de impressão e exportação em formato ".CSV".
	- · Bilhetes de tarifação (CDR Call Detail Record) com as seguintes opções de filtro:
		- $-$  OES;
		- Unidade;
		- ID;
		- Período (data e hora início e data e hora fim).
	- · Taxa de completamento de chamadas por ID do OES.
	- · Taxa de ocupação do(s) tronco(s) SIP.
	- · Volume de chamadas por OES destino.
	- · Volume de chamadas por origem.
	- · Taxa de congestionamento por ID do OES entende-se por congestionamento de chamadas as tentativas de originar chamadas que não resultem na comunicação com o destinatário devido a falta de recursos.
	- · Informações diárias detalhadas das chamadas.
	- Indicação dos terminais com alta taxa de utilização (heavy users), considerando origem e destino da chamada conforme CN, Unidade e OES.

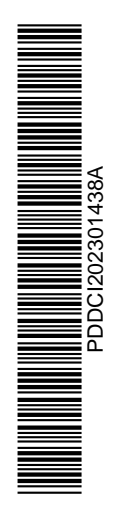

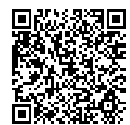

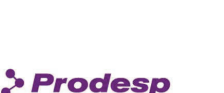

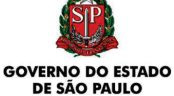

- · Estatísticas de não completamento de chamada em caso de falha, considerando os filtros de origem da chamada, destino da chamada e fim de seleção.
- · Estatísticas do tipo de chamada (on-net, VC1, VC2, VC3, Fixo-local, Fixo-LDN e Fixo-LDI) na HMM (Hora de Maior Movimento) ou diário, considerando filtros de origem da chamada, destino da chamada e duração de chamada (conforme CN de destino).
- · Tráfego de cada Tronco SIP de entrada e saída do STFC com entroncamento centralizado na HMM (Hora de Maior Movimento) e diário.
- · Informações de qualidade de voz (MOS ou fator R) e parâmetros de qualidade de rede, como perda de pacote, variação da latência (jitter) e latência para todas as chamadas cursadas.

#### Logs de chamadas

- 10.5 Em caso de solicitação de logs de chamadas pela Administradora da Rede, a CONTRATADA deve enviá-los via e-mail ou ferramenta de transferência de dados com autenticação.
	- 10.5.1 Os logs das chamadas deverão ser disponibilizados em formato aberto para leitura, sem a necessidade de adquirir software proprietário para a abertura e leitura do arquivo.

# CDR

- 10.6 A CONTRATADA deve disponibilizar bilhetes de chamadas CDR para os OES de cada ID e/ou Unidade, com periodicidade mensal, para o Acompanhamento do Suporte à Comunicação de Voz no formato ".CSV".
	- 10.6.1 Os CDR deverão ser disponibilizados aos OES via ferramenta de transferência de dados com autenticação.

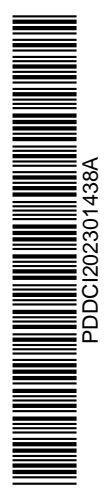

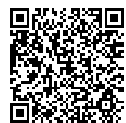

Assinado com senha por JEFERSON LACERDA - Especialista de Informática / GIC - 20/01/2023 às 11:07:18 e GUILHERME<br>JORGE LOURENÇÃO - Gerente / GIC - 20/01/2023 às 14:48:57.<br>Documento №: 62969946-7406 - consulta à autenticid https://www.documentos.spsempapel.sp.gov.br/sigaex/public/app/autenticar?n=62969946-7406

59/63<br>Rua Agueda Gonçalves, 240 - Taboão da Serra - SP - CEP 06760-900 – Tel.: (11) 2845-6000 (PABX)<br>Correspondência: Caixa Postal 25901 - CEP 05513-970 - SÃO PAULO - SP

www.prodesp.sp.gov.br - prodesp@prodesp.sp.gov.br

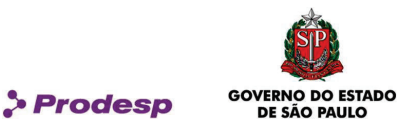

## XI – ANEXOS

11.1 Integram o presente Acordo os seguintes documentos rubricados pelas Partes e cujo inteiro teor as mesmas declaram ter pleno conhecimento:

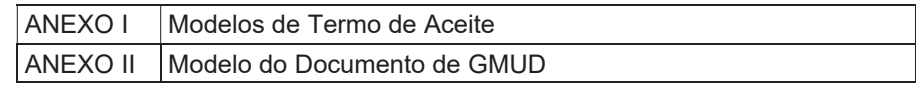

11.2 Os termos e condições estabelecidos nesse instrumento e em seus ANEXOS complementam ou esclarecem as disposições contidas no contrato, mas não prevalecem sobre as mesmas. Em caso de divergência ou dificuldade de interpretação entre os termos desse Acordo e aqueles do contrato, prevalecerão os do contrato.

As partes elegem o foro da Comarca de Taboão da Serra. Estado de São Paulo, como único competente para conhecer e dirimir quaisquer questões oriundas do presente Acordo, com expressa renúncia de qualquer outro foro, que tenham ou venham a ter, por mais privilegiado que seja.

Estando, assim, justas e acordadas, assinam as Partes o presente Acordo, em duas vias, de igual teor e forma, na presença das testemunhas abaixo qualificadas.

Taboão da Serra, 18 de janeiro de 2023.

### COMPANHIA DE PROCESSAMENTO DE DADOS DO ESTADO DE SÃO PAULO - PRODESP

ELAINE WALCOW BENOTTI:28497488890 Dados: 2023.01.19 18:27:05 -03'00' Assinado de forma digital por ELAINE WALCOW BENOTTI:28497488890

CLARO S.A.

60/63<br>Rua Agueda Gonçalves, 240 - Taboão da Serra - SP - CEP 06760-900 – Tel.: (11) 2845-6000 (PABX)<br>Correspondência: Caixa Postal 25901 - CEP 05513-970 - SÃO PAULO - SP www.prodesp.sp.gov.br - prodesp@prodesp.sp.gov.br

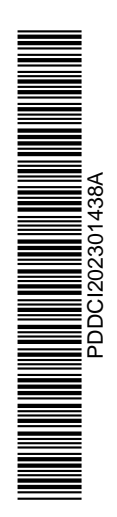

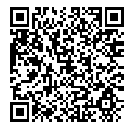

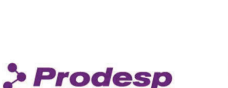

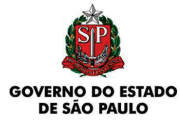

### ANEXO I – MODELOS DE TERMO DE ACEITE ATIVAÇÃO DO SERVIÇO

TERMO DE ACEITE

MUNICÍPIO, DD de MM de AAAA

Termo de Aceite Nº NNNNNNNN Referência: Contrato PRO.00.7957 ID NNNNN/AA

À CLARO S.A.

Prezado(a) Sr(a),

Informamos que concluímos o aceite da Solicitação de Ativação do Serviço, cujos dados são apresentados a seguir:

Órgão de Instalação: Endereço de instalação: Área: (Urbana / Rural) Serviço contratado: Elemento de Acesso (Com/Sem Sobrevivência): CNPJ de faturamento: Data do início de faturamento: DD/MM/AAAA

Serviço contratado: SCV2

Nome do Responsável: Nome do OES:

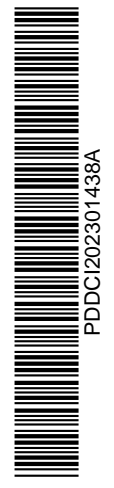

61/63<br>Rua Agueda Gonçalves, 240 - Taboão da Serra - SP - CEP 06760-900 – Tel.: (11) 2845-6000 (PABX)<br>Correspondência: Caixa Postal 25901 - CEP 05513-970 - SÃO PAULO - SP<br>www.prodesp.sp.gov.br - prodesp@prodesp.sp.gov.br

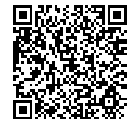

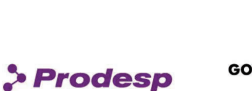

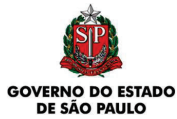

# ALTERAÇÃO DE SERVIÇO

TERMO DE ACEITE

MUNICÍPIO, DD de MM de AAAA

Termo de Aceite Nº NNNNNNNN Referência: Contrato PRO.00.7957 ID NNNNN/AA

À CLARO S.A.

Prezado(a) Sr(a),

Informamos que concluímos o aceite da Solicitação de Alteração do Serviço, cujos dados são apresentados a seguir:

Órgão de Instalação: Endereço de instalação: Área: (Urbana / Rural) CNPJ de faturamento: Data do início de faturamento: DD/MM/AAAA

DE: (Dados Anteriores)

PARA: (Dados Alterados)

Serviço contratado: SCV2

Nome do Responsável: Nome do OES:

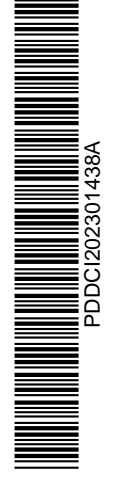

62/63<br>Rua Agueda Gonçalves, 240 - Taboão da Serra - SP - CEP 06760-900 – Tel.: (11) 2845-6000 (PABX)<br>Correspondência: Caixa Postal 25901 - CEP 05513-970 - SÃO PAULO - SP<br>www.prodesp.sp.gov.br - prodesp@prodesp.sp.gov.br

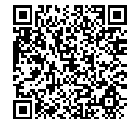

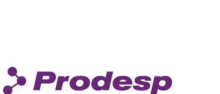

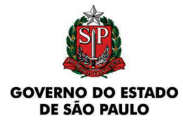

# ANEXO II – MODELO DO DOCUMENTO DE GMUD

Título (descrição da mudança) Data da execução DD/MM/AAAA Solicitante: Telefone: E-mail: Classificação: (emergencial ou programada) Justificativa da classificação: Descrição detalhada da mudança: Impacto da mudança: Nome do aprovador: Telefone do aprovador: E-mail do aprovador:

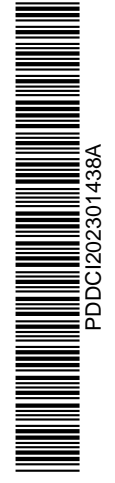

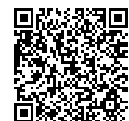

Assinado com senha por JEFERSON LACERDA - Especialista de Informática / GIC - 20/01/2023 às 11:07:18 e GUILHERME<br>JORGE LOURENÇÃO - Gerente / GIC - 20/01/2023 às 14:48:57.<br>Documento №: 62969946-7406 - consulta à autenticid https://www.documentos.spsempapel.sp.gov.br/sigaex/public/app/autenticar?n=62969946-7406